# **Как построить эффективную мобильную команду вокруг системного аналитика**

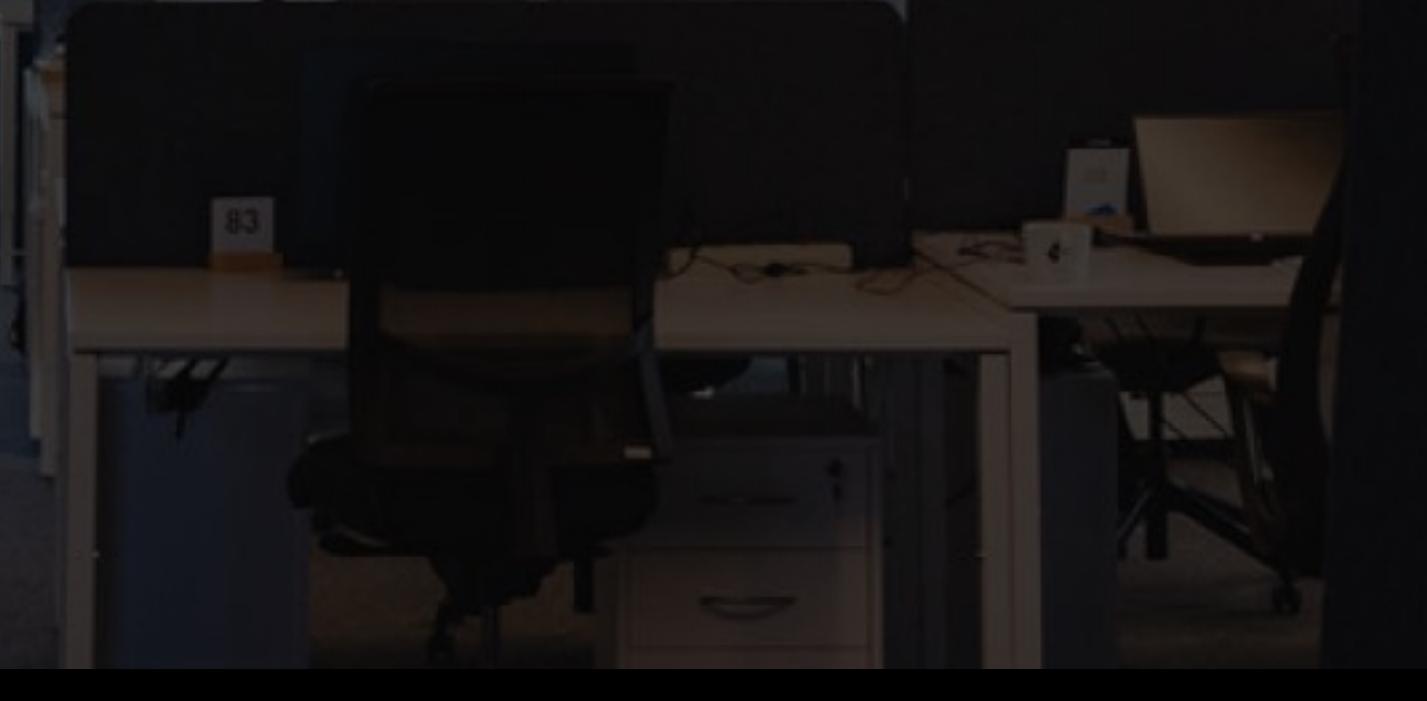

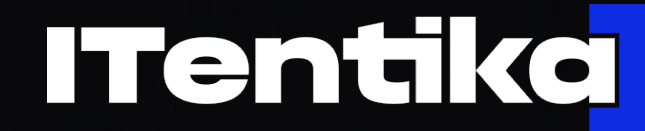

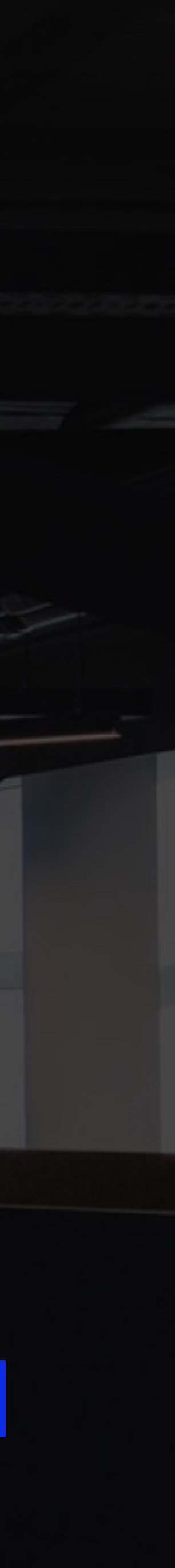

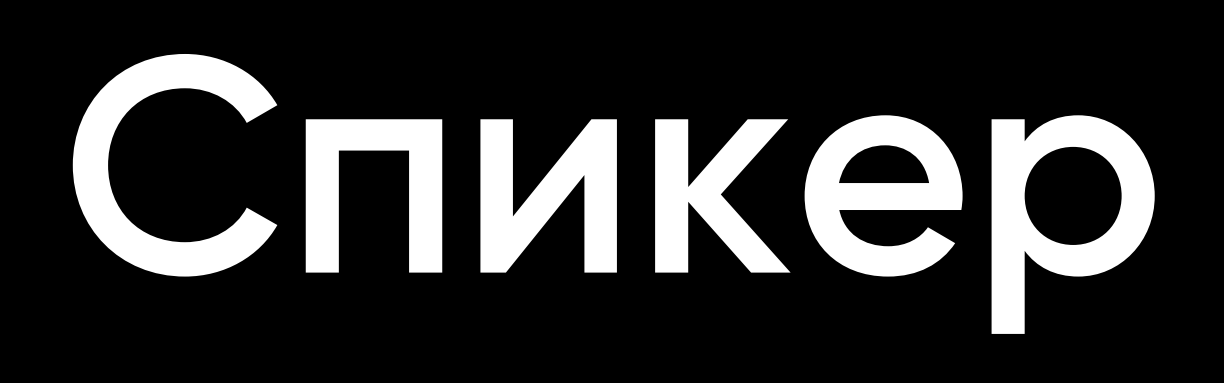

## **Ирина Корчагина**

- Системный аналитик
- Бизнес-аналитик
- Product owner
- iOS developer

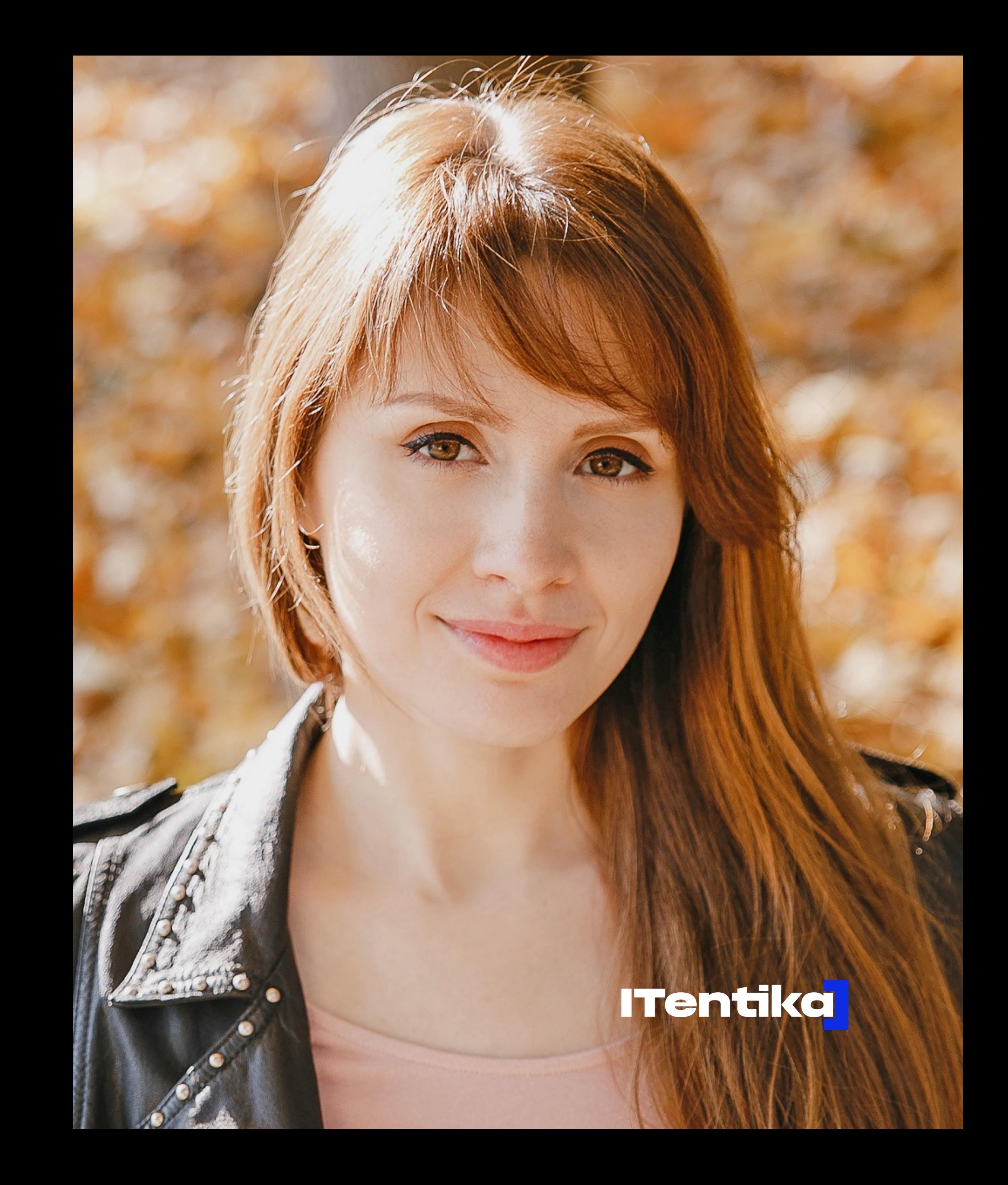

## **Как построить эффективную мобильную команду вокруг системного аналитика**

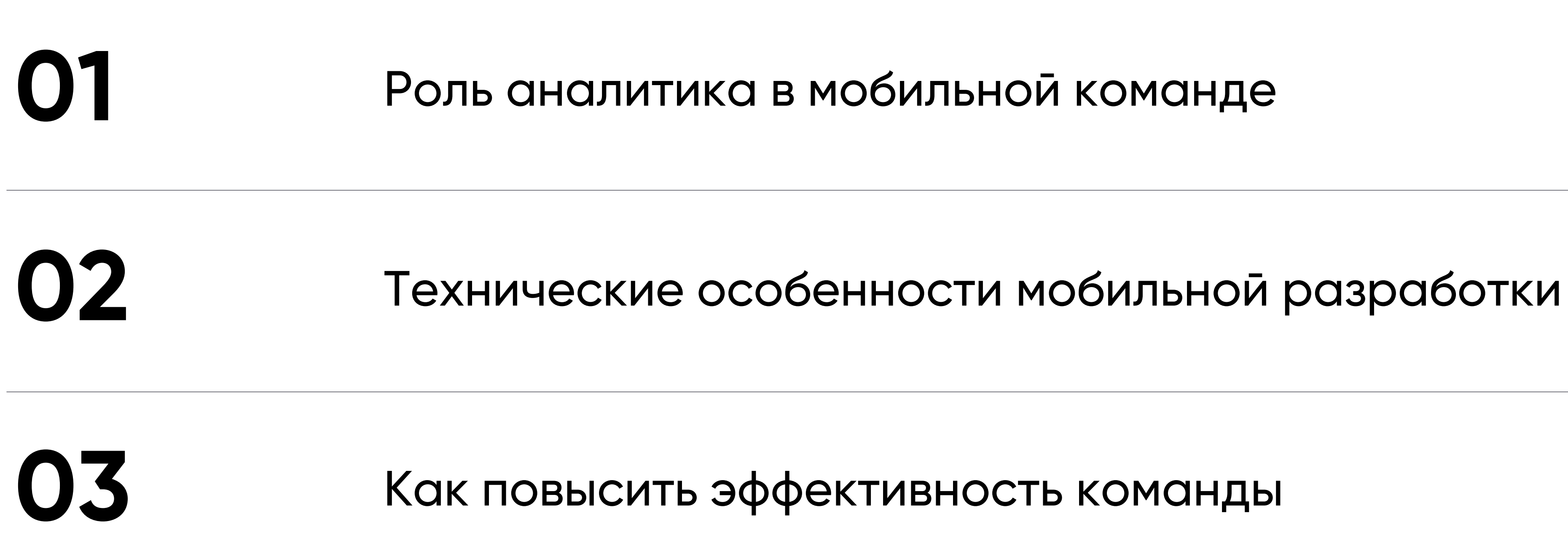

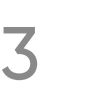

**ITentika | Умная разработка ПО для бизнеса**

## **Роль аналитика в команде**

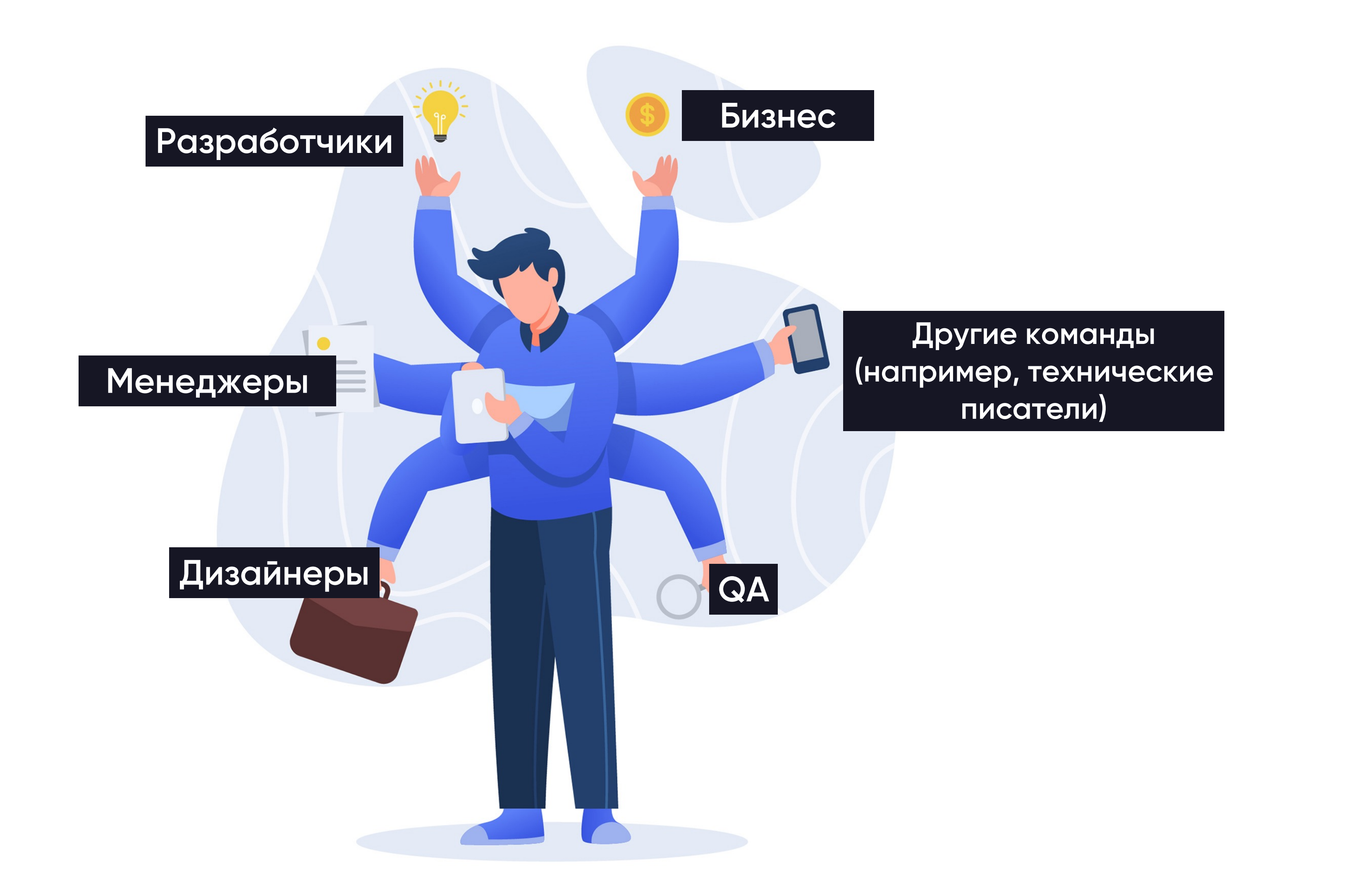

# **Роль в проекте**

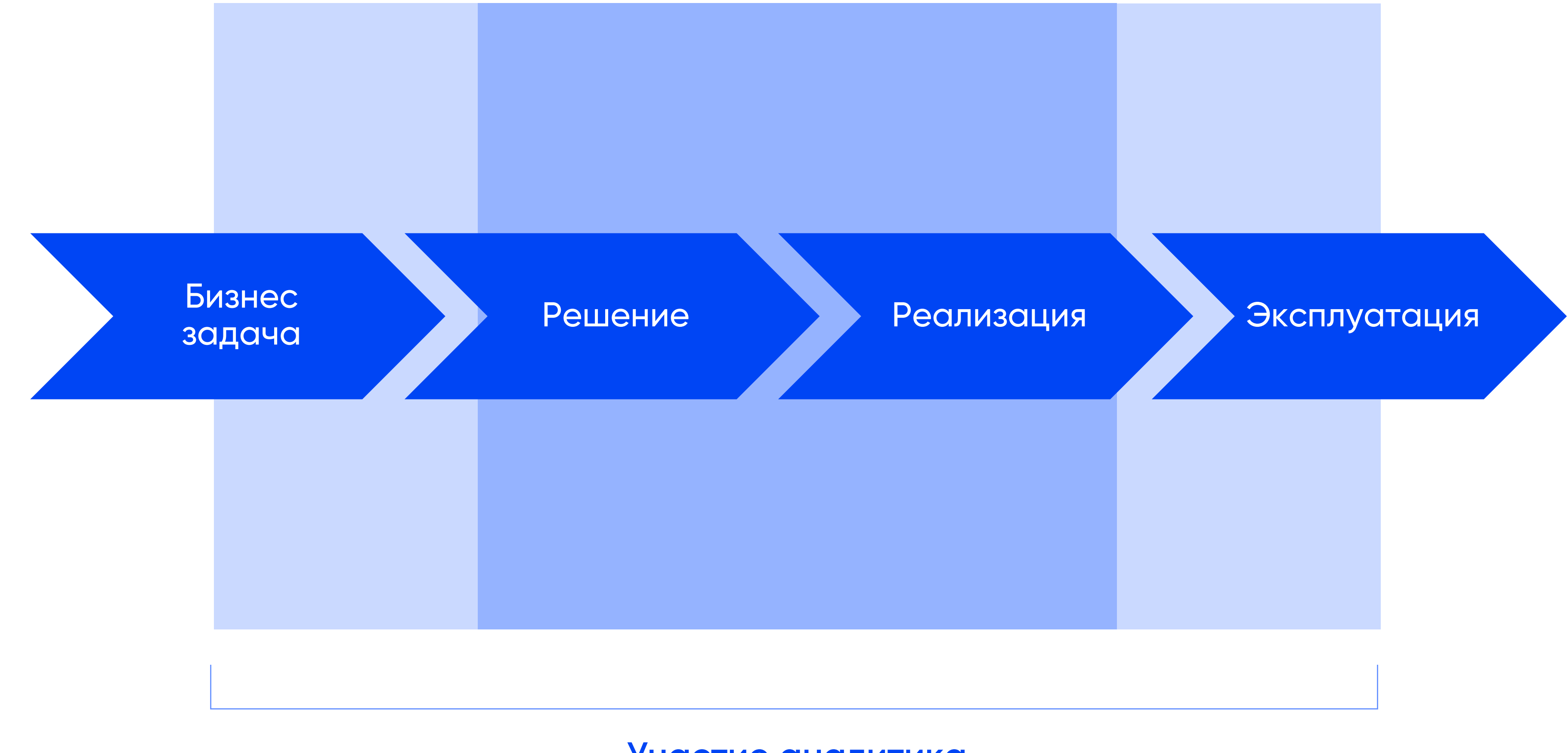

### **Участие аналитика**

 $\blacktriangle$ 

## Роль и мотивация

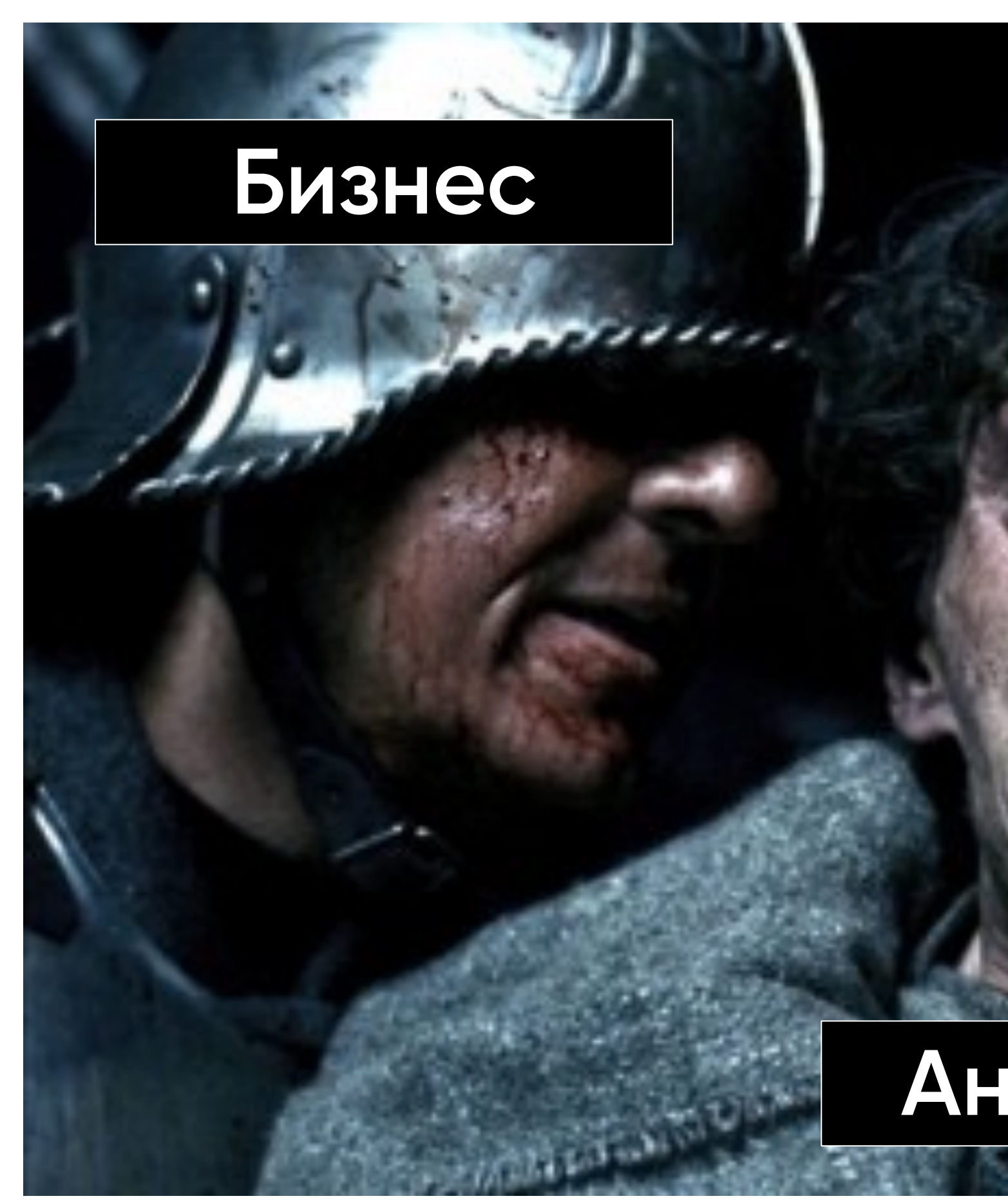

# Команда разработки

## Аналитик

**ITentika | Умная разработка ПО для бизнеса**

# **А если без аналитика?**

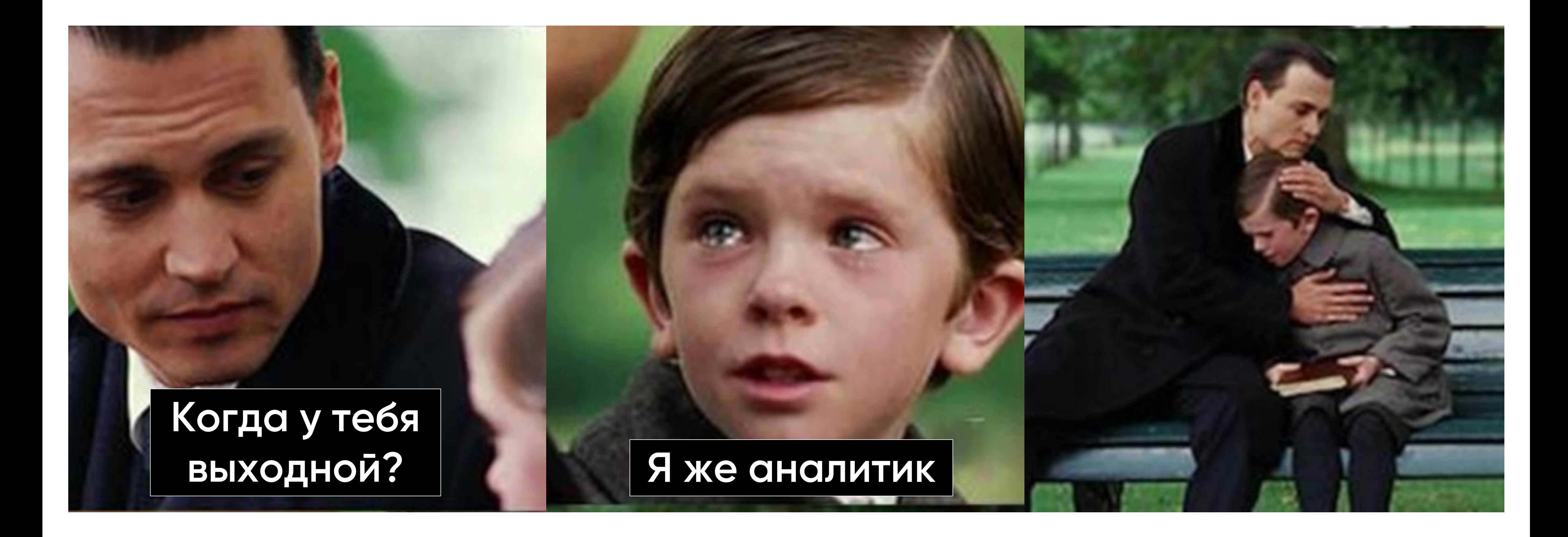

# **Мобильная разработка и web**

# **Web application**

# **Mobile application**

**Client**

# Виды мобильных приложений

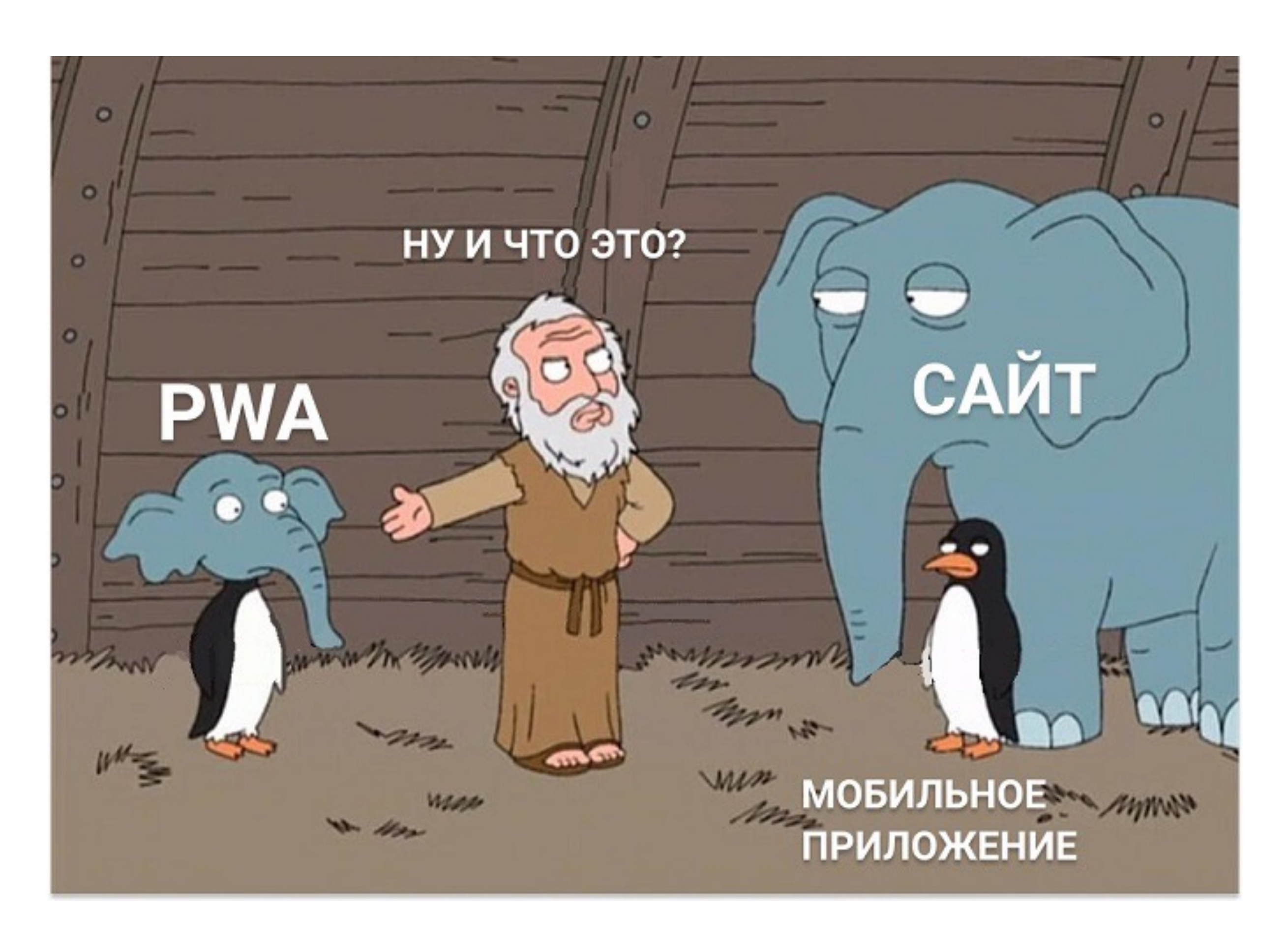

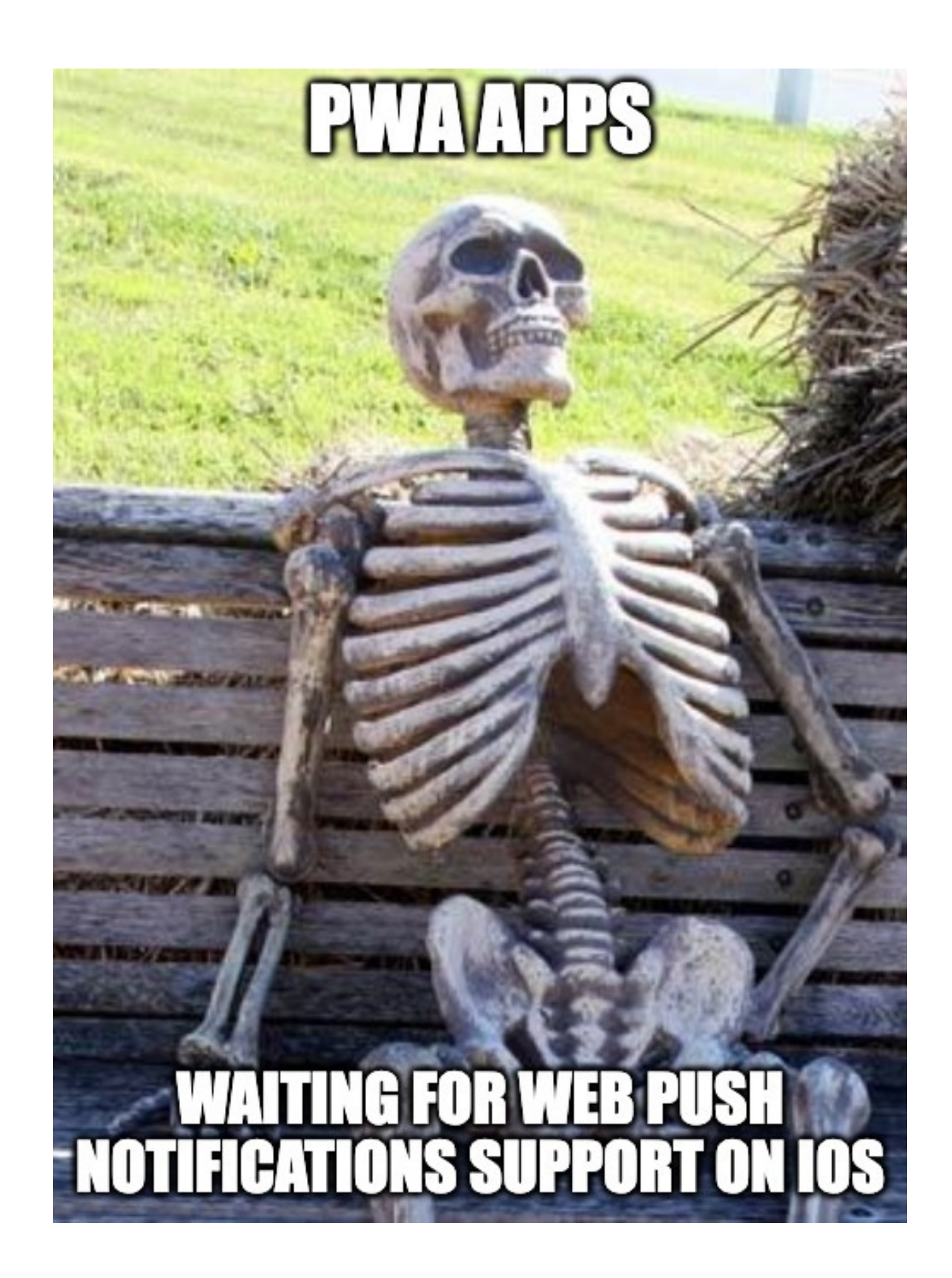

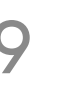

**ITentika | Умная разработка ПО для бизнеса**

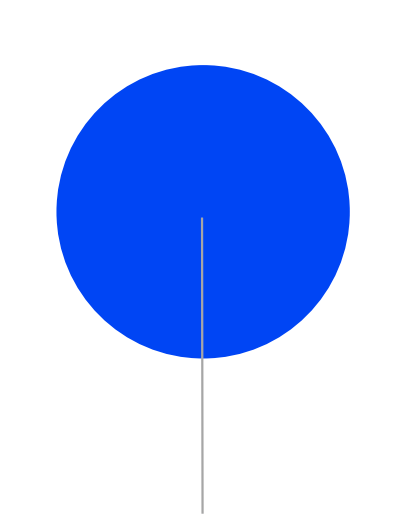

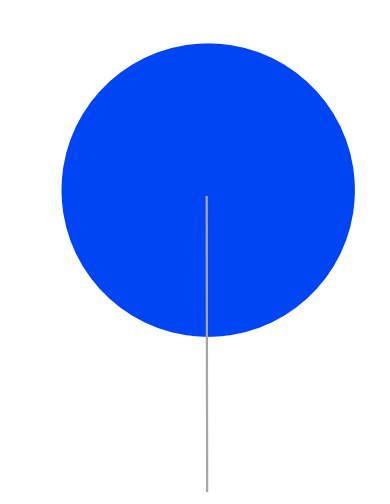

# **Особенности мобильной разработки**

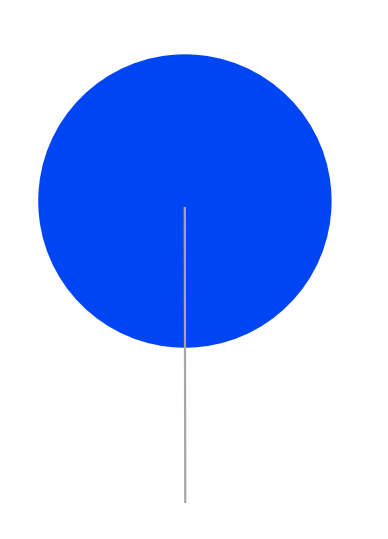

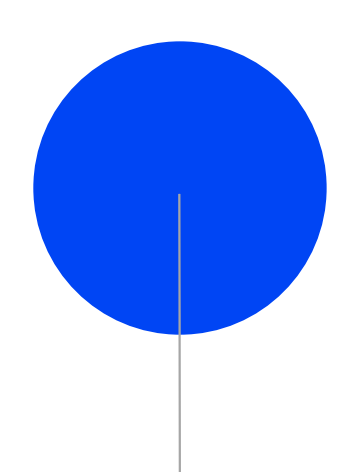

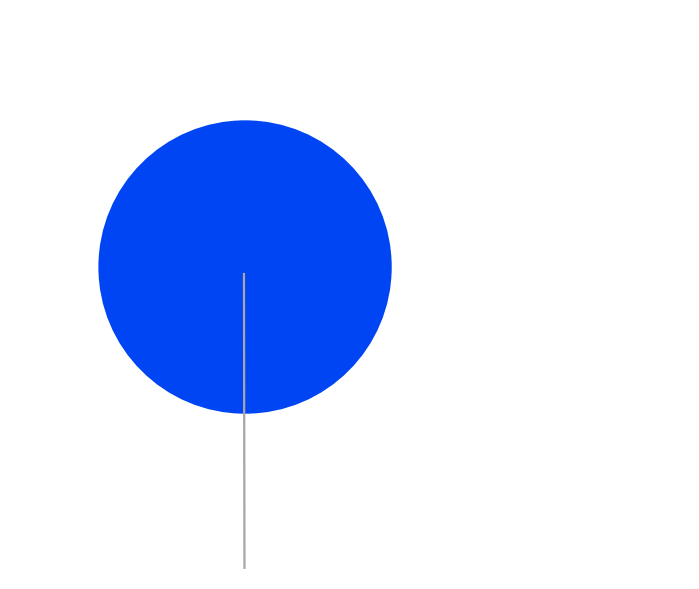

**1. Циклы релизов**

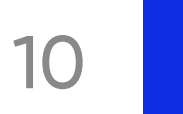

**ITentika | Умная разработка ПО для бизнеса**

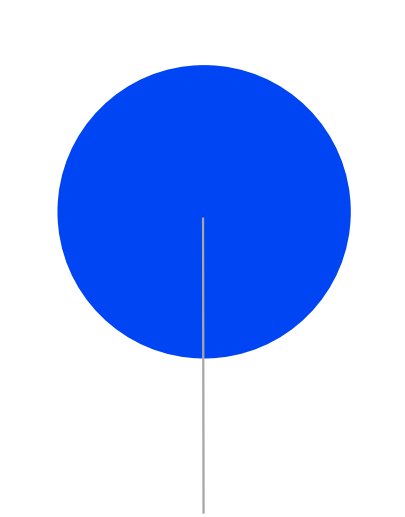

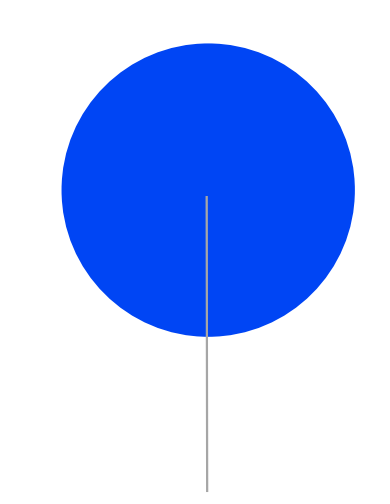

# **Особенности мобильной разработки**

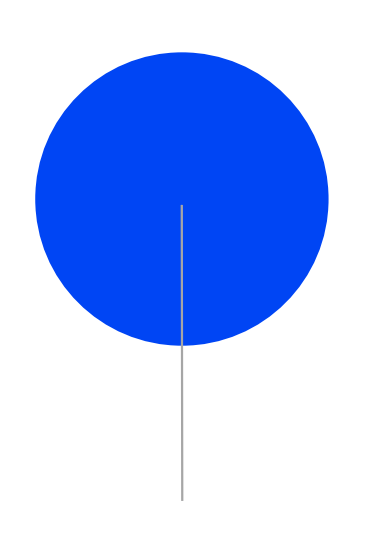

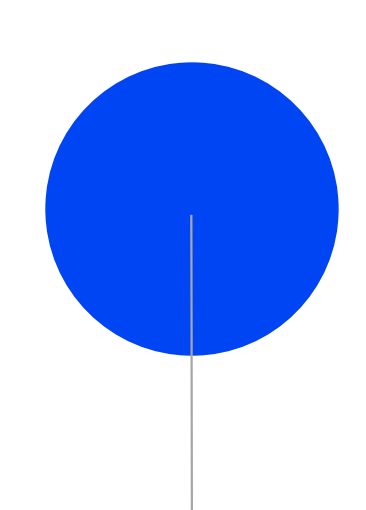

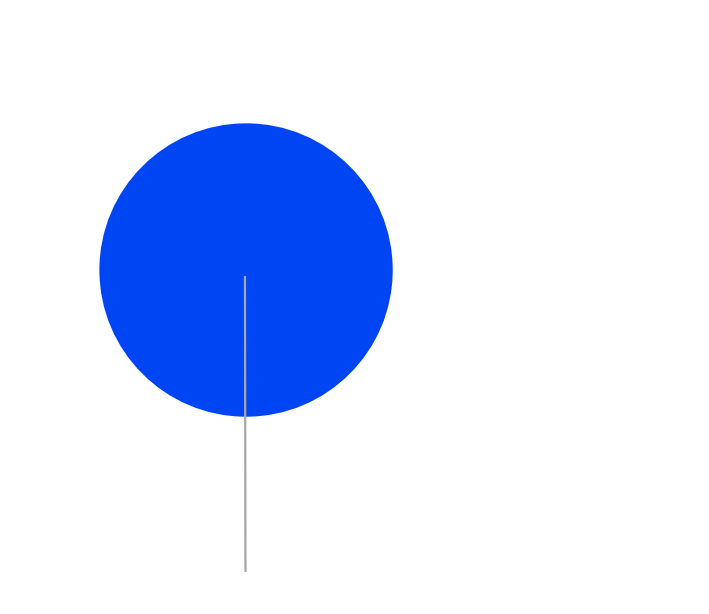

**1. Циклы релизов 2. Ограниченность устройств**

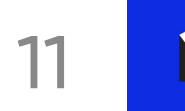

# Особенности мобильной разработки

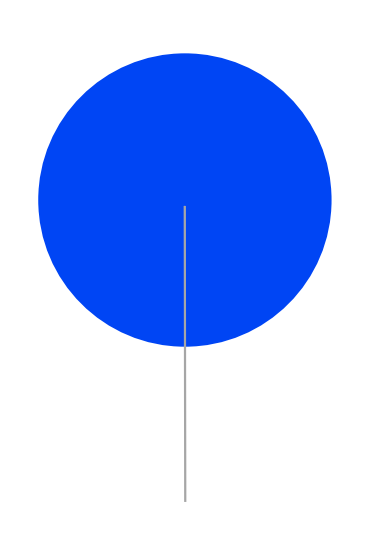

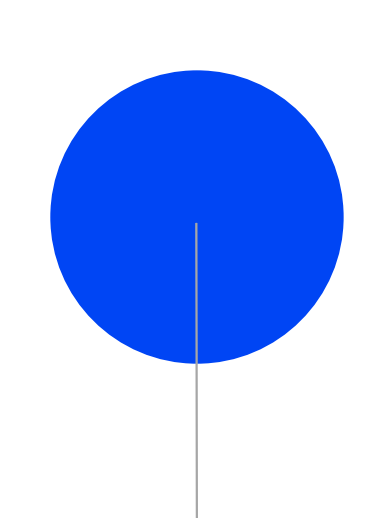

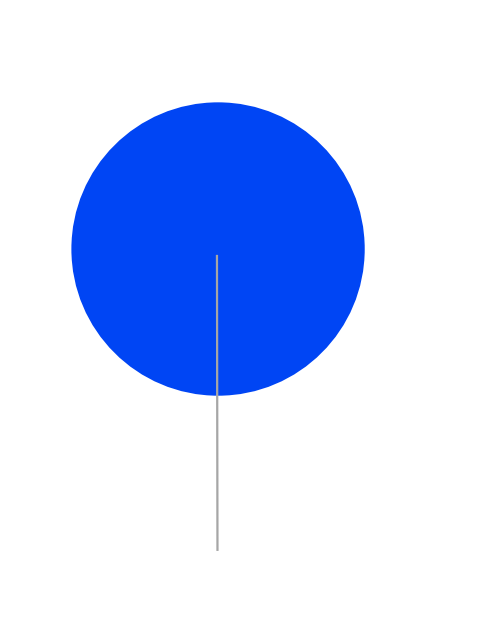

1. Циклы релизов

2. Ограниченность **устройств** 

3. Особенности UI

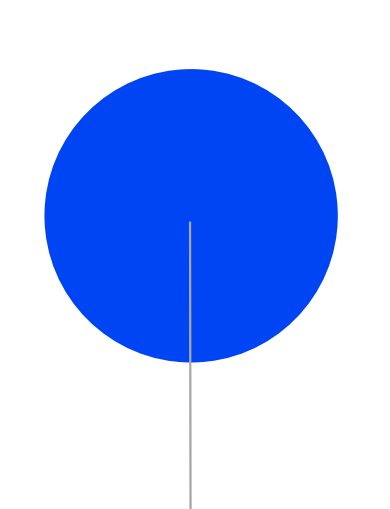

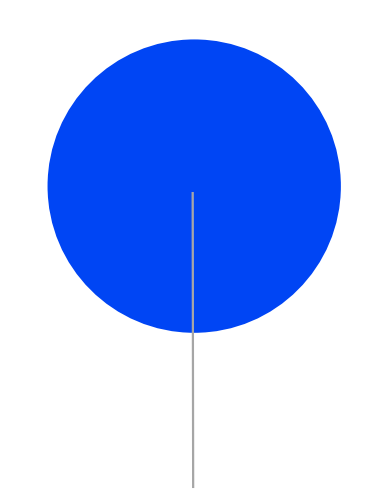

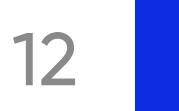

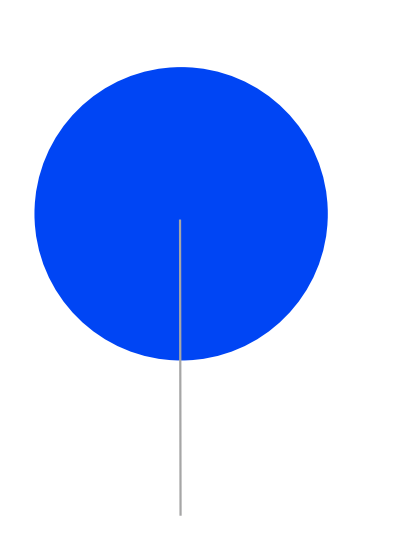

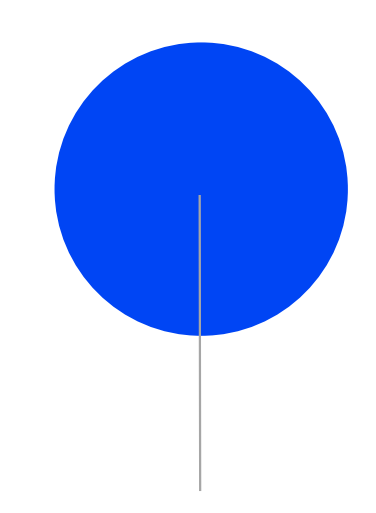

# **Особенности мобильной разработки**

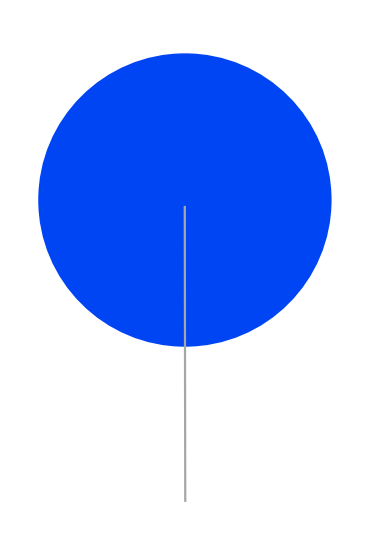

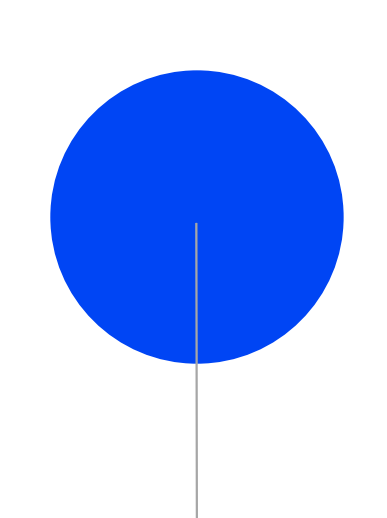

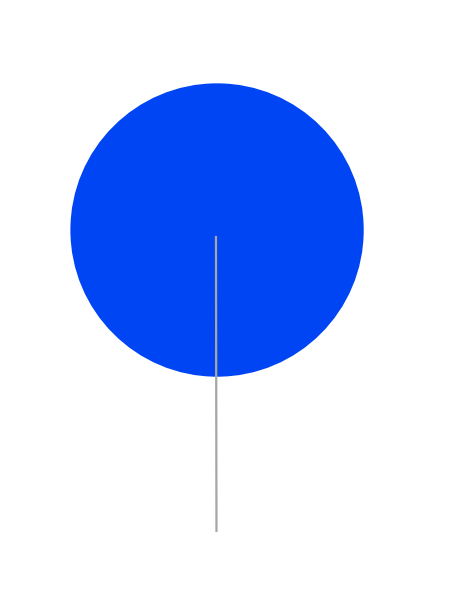

**1. Циклы релизов 2. Ограниченность устройств**

**3. Особенности UI 4. Особые**

**возможности устройств**

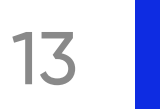

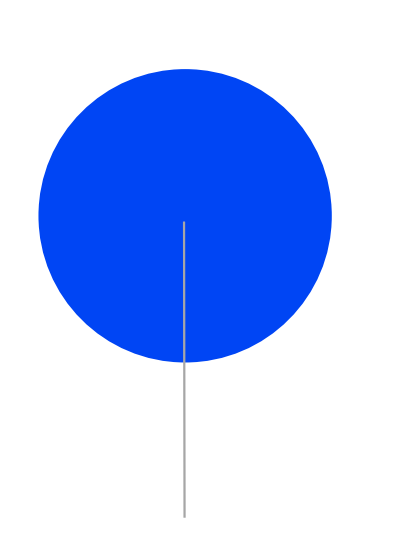

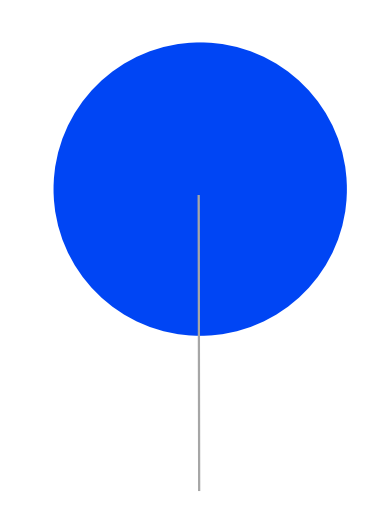

# **Особенности мобильной разработки**

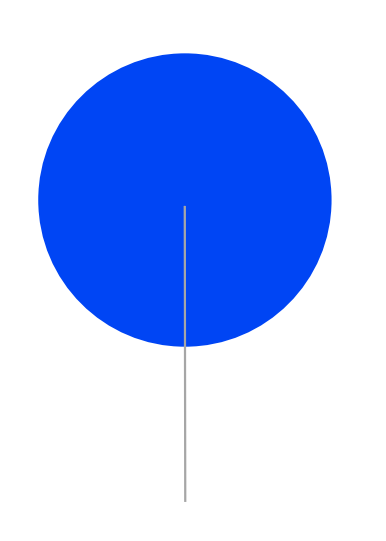

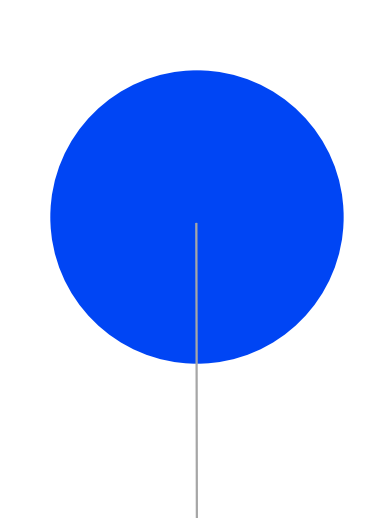

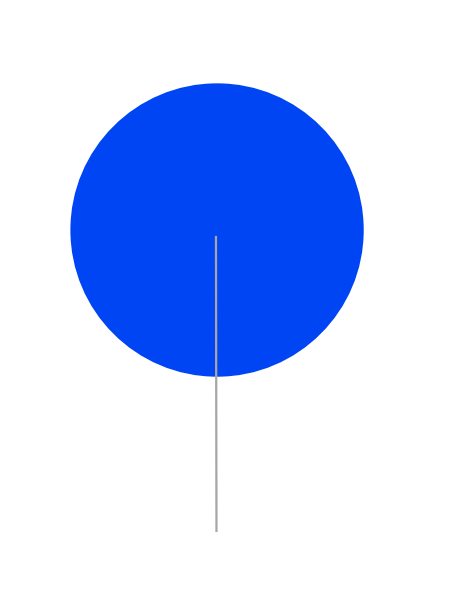

**1. Циклы релизов 2. Ограниченность устройств**

**3. Особенности UI 4. Особые**

**возможности устройств**

**5. Безопасность**

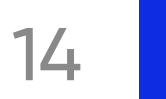

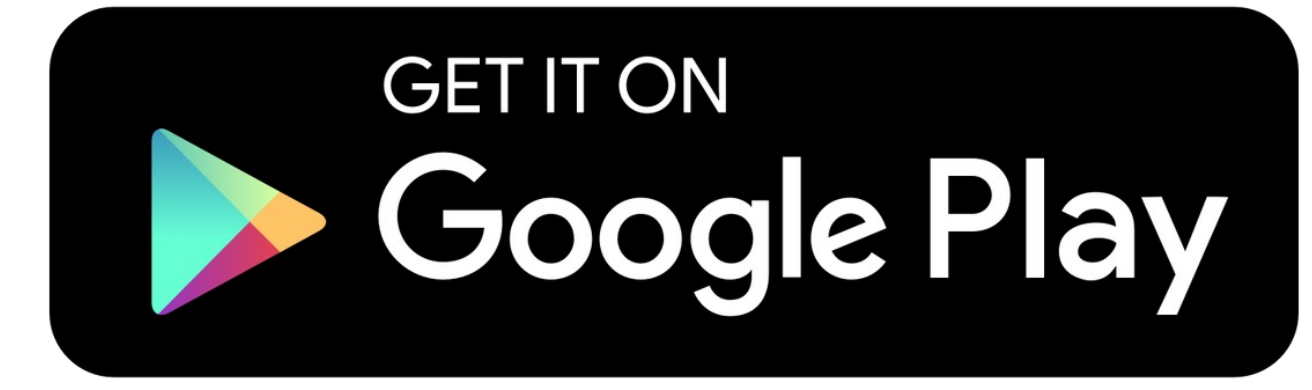

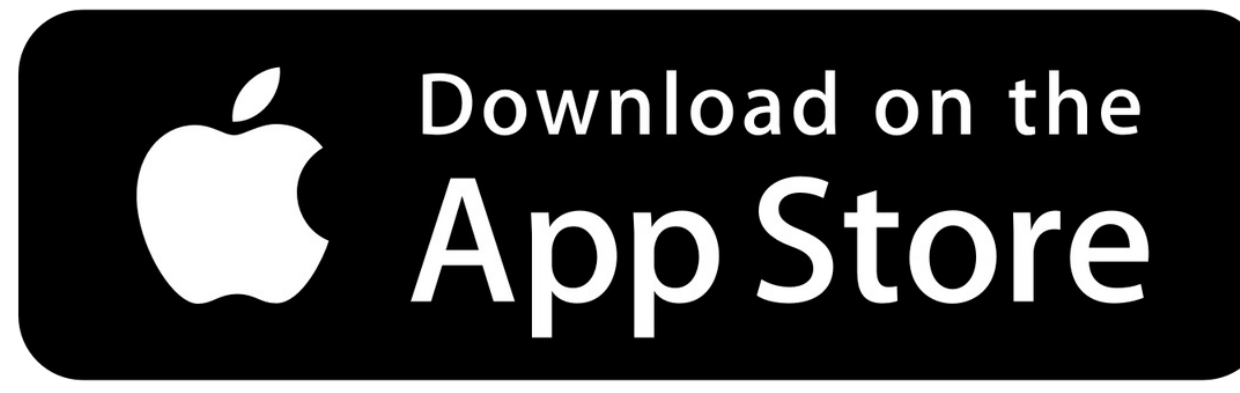

# **1. Циклы релизов**

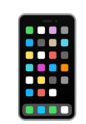

## П Как приложения попадают к пользователю?

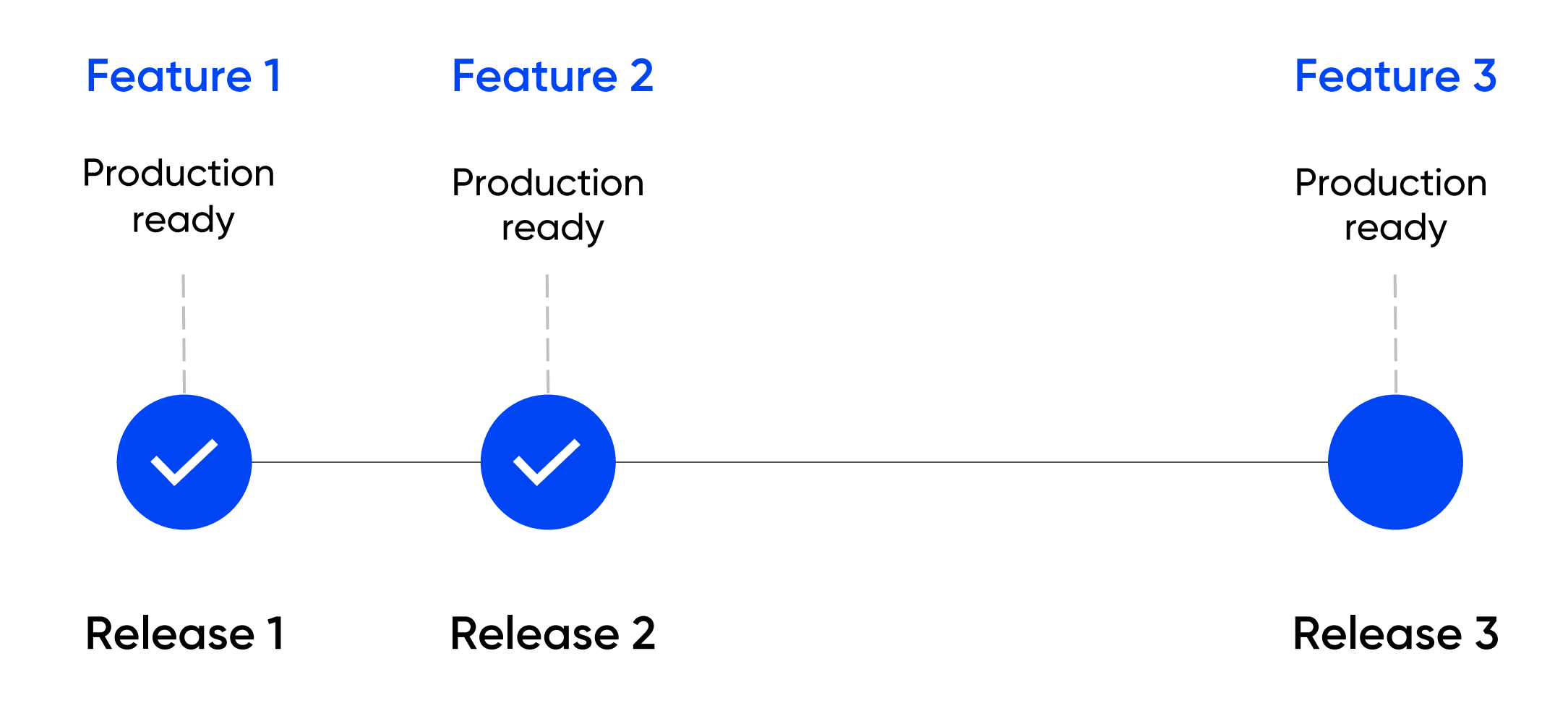

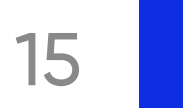

# 1. Циклы релизов

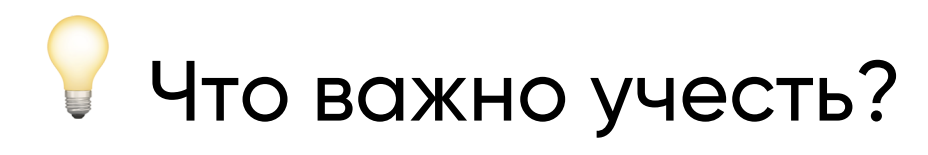

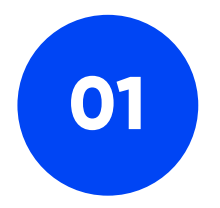

Безрелизное обновление **КОНТЕНТА** 

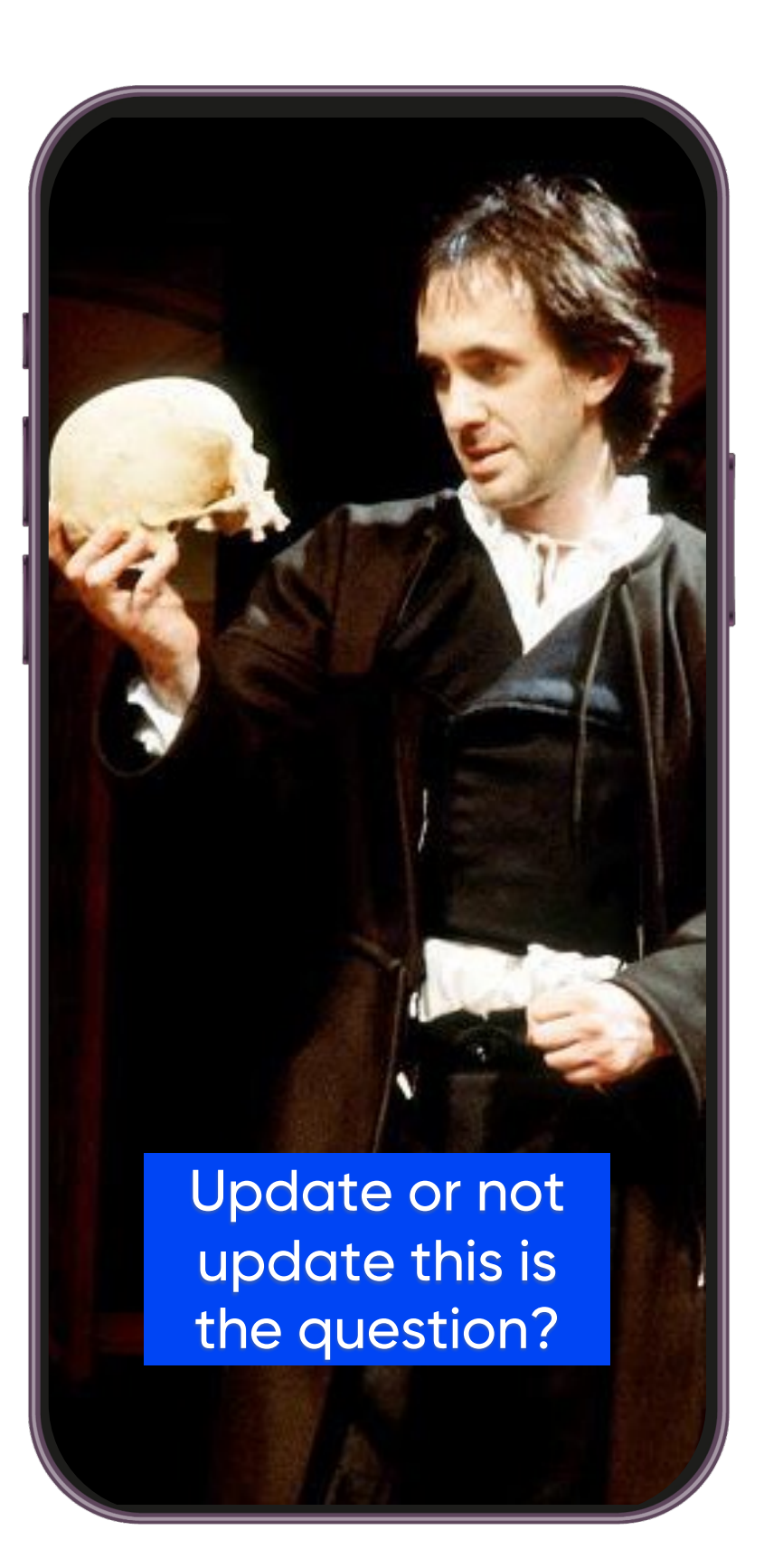

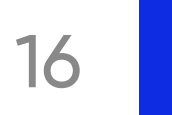

# 1. Циклы релизов

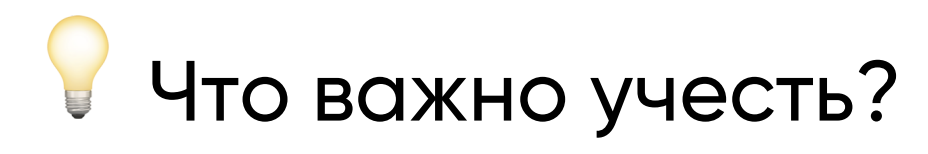

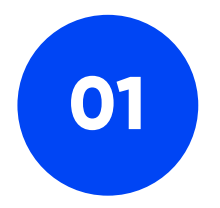

Безрелизное обновление контента.

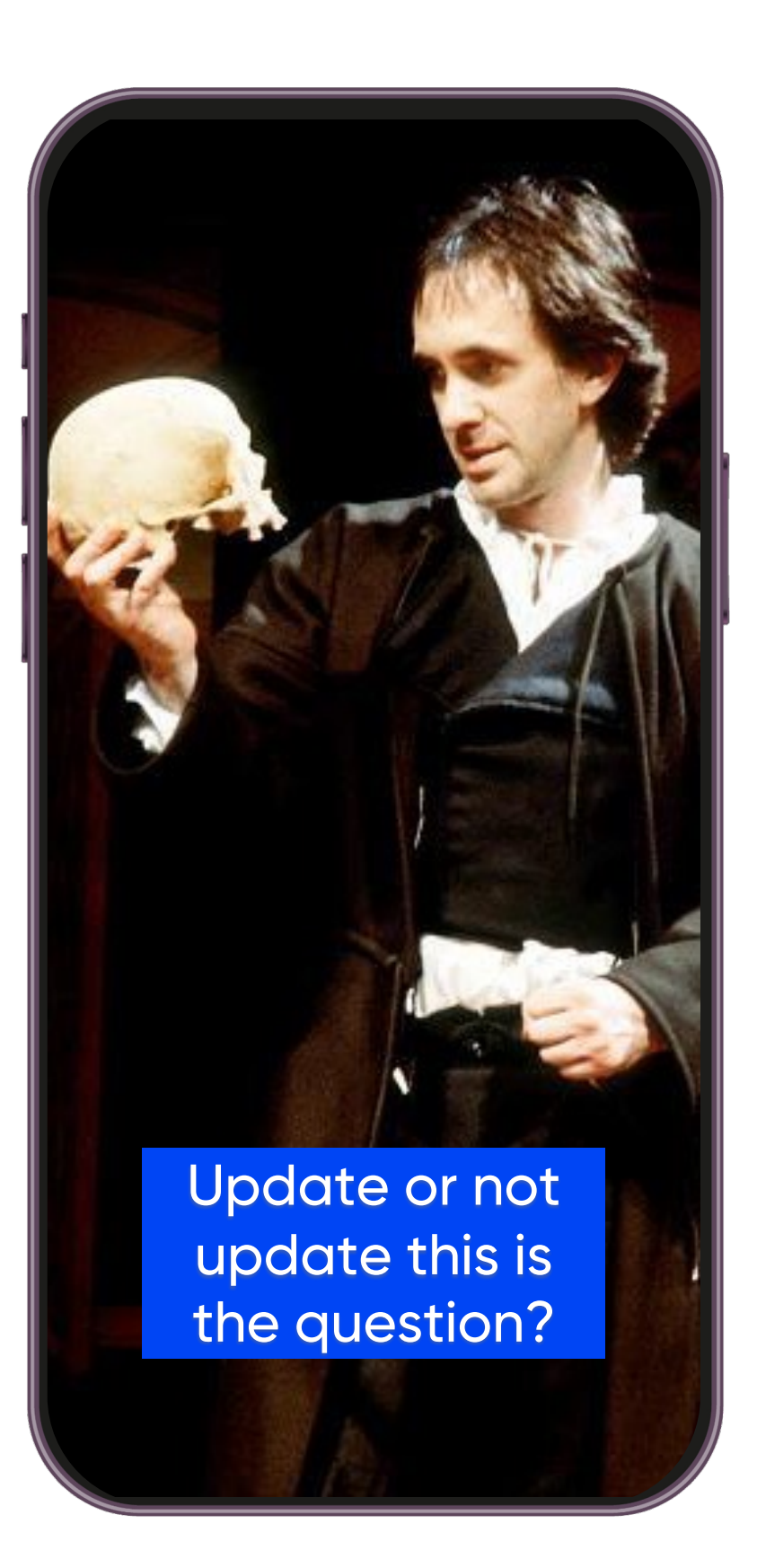

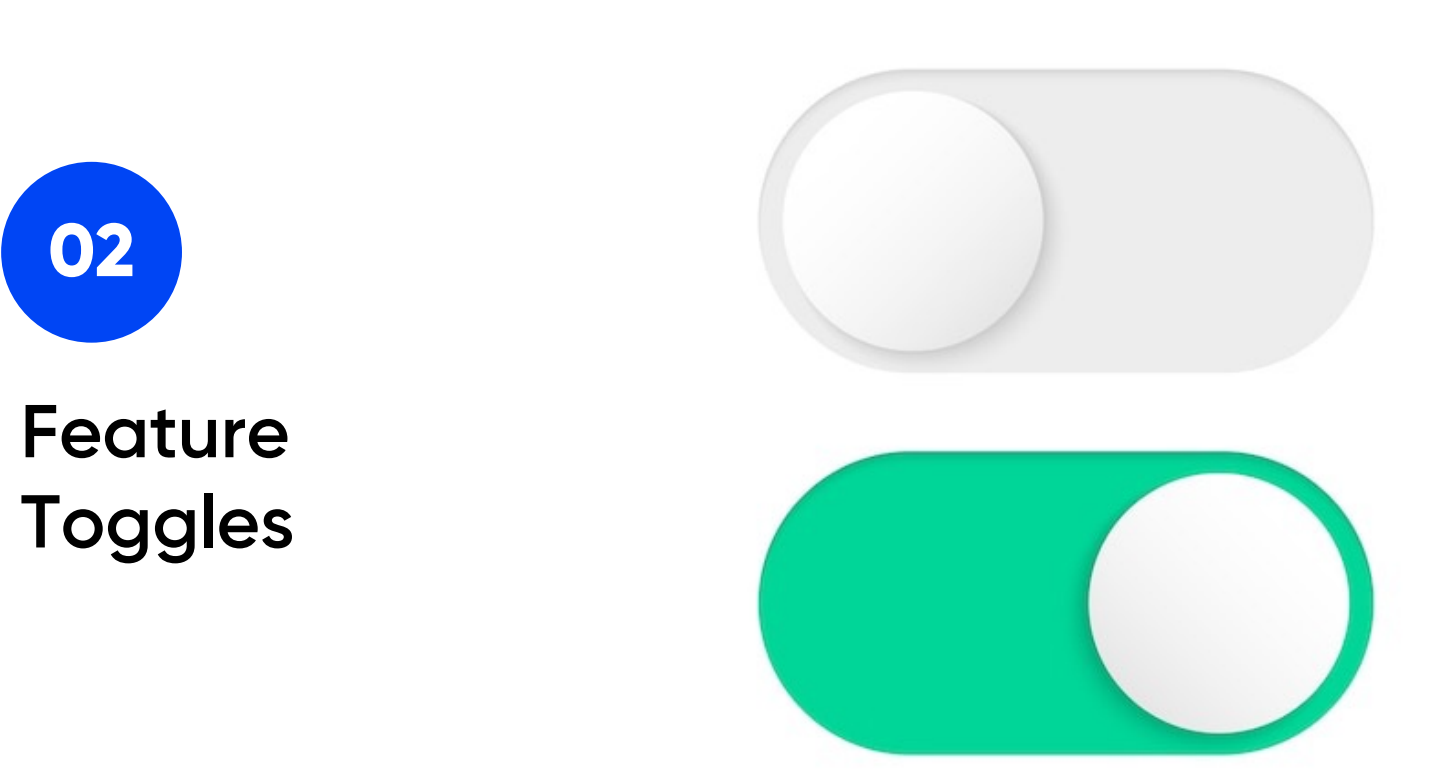

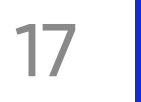

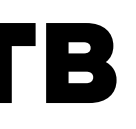

Варианты соединения GPRS, EDGE, 3G/4G/LTE/5G, WiFi

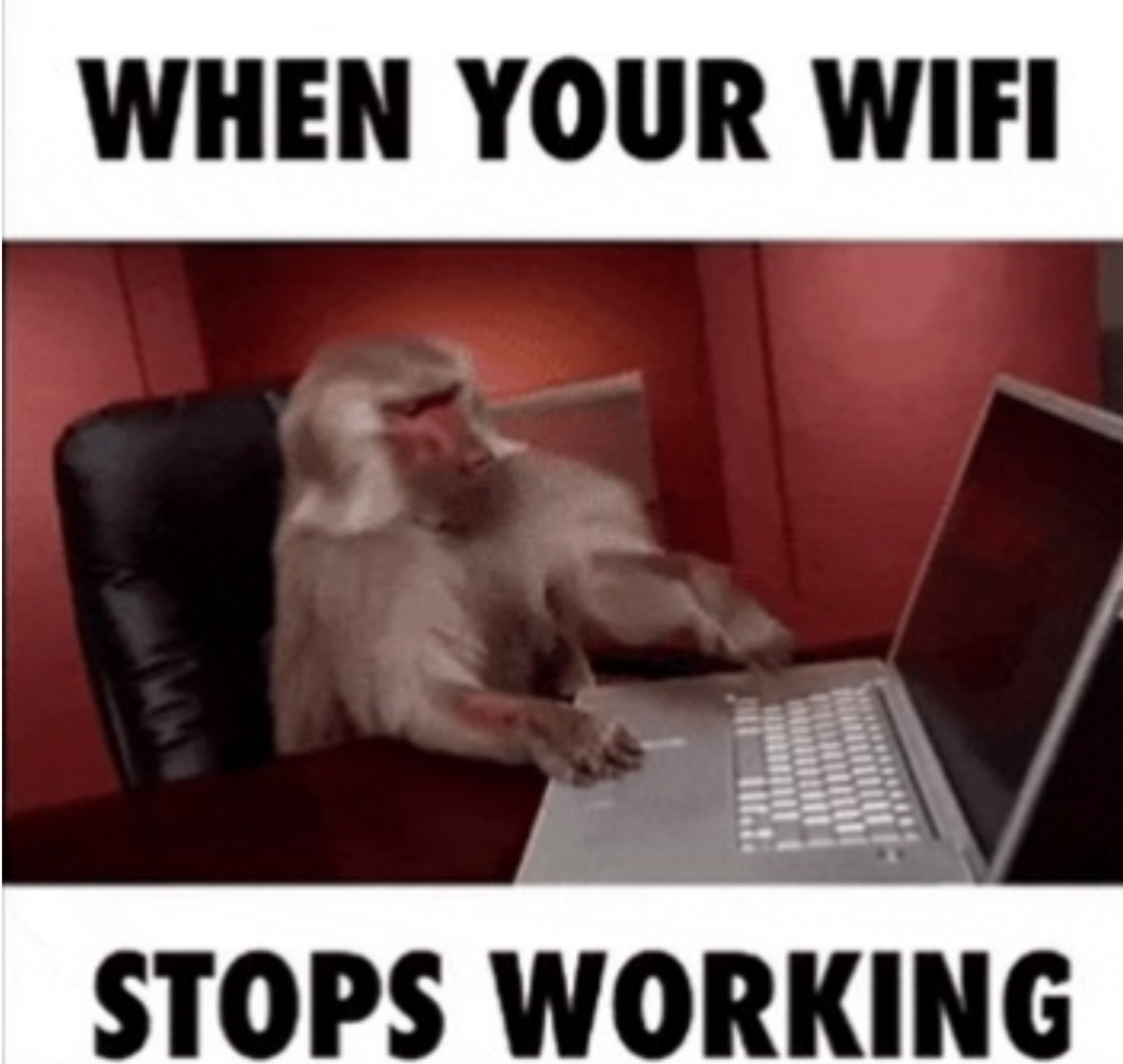

# **2. Ограниченность устройств**

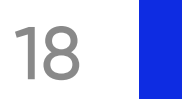

# 2. Ограниченность устройств

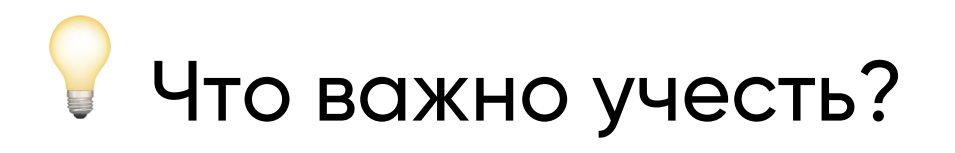

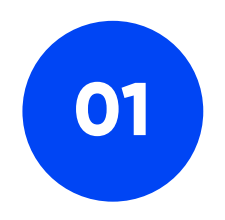

Offline режим

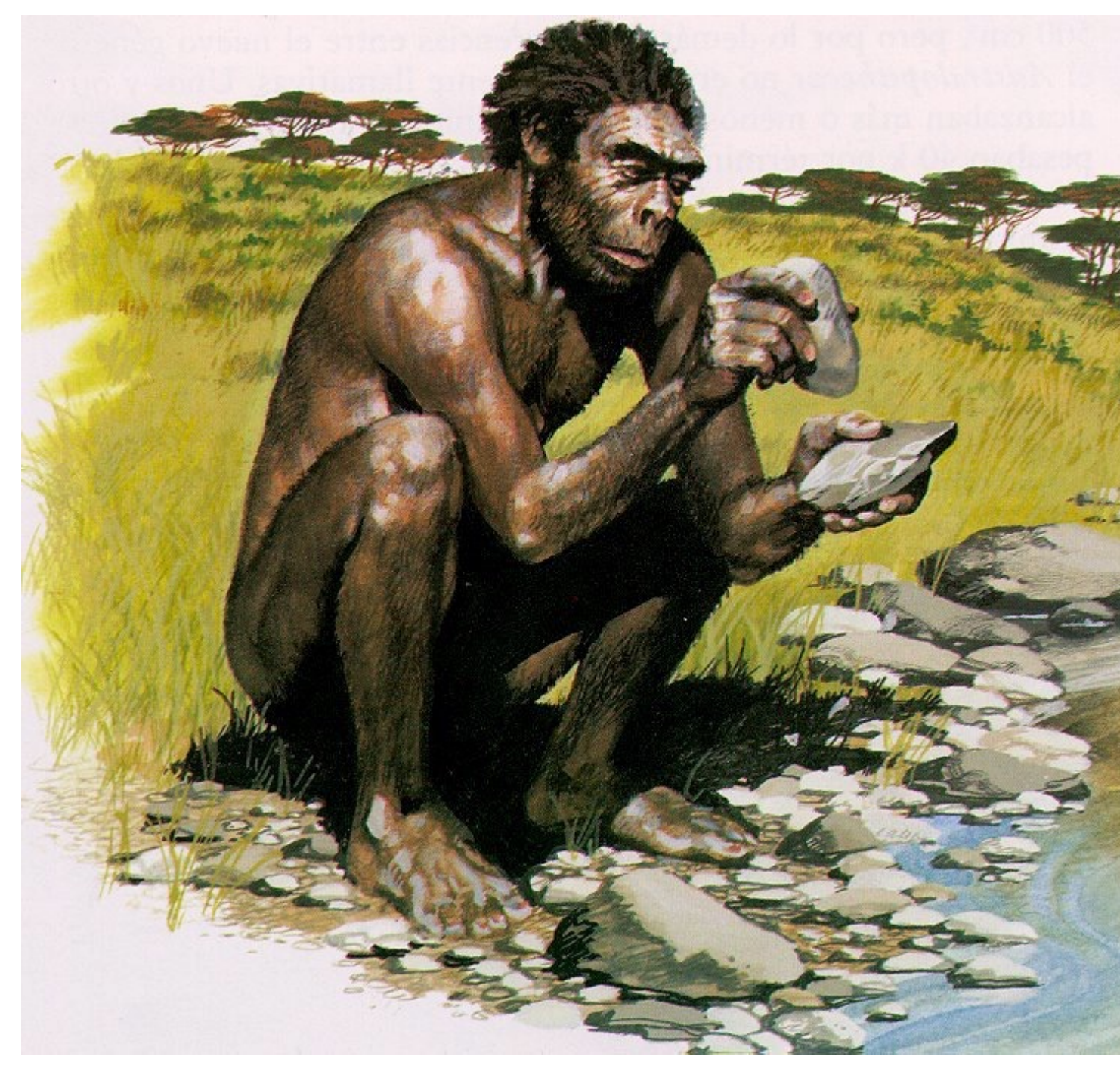

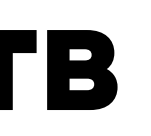

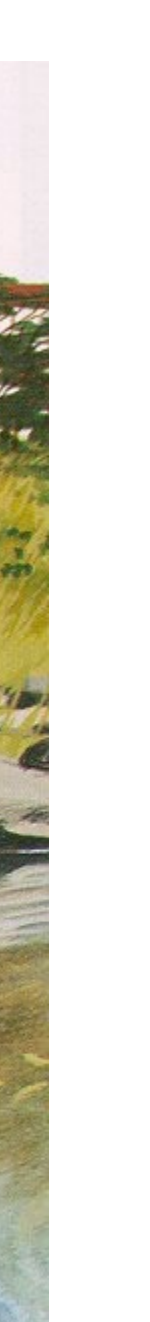

 $19$ 

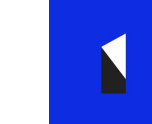

# 2. Ограниченность устройств

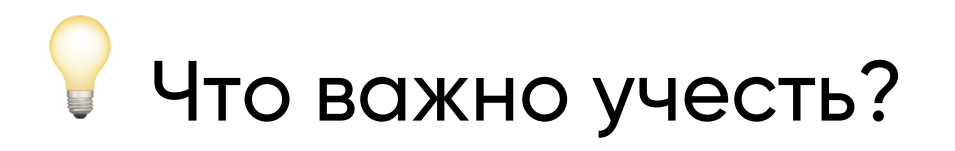

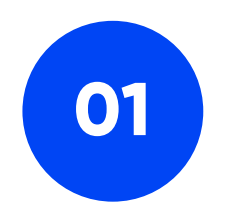

Offline режим

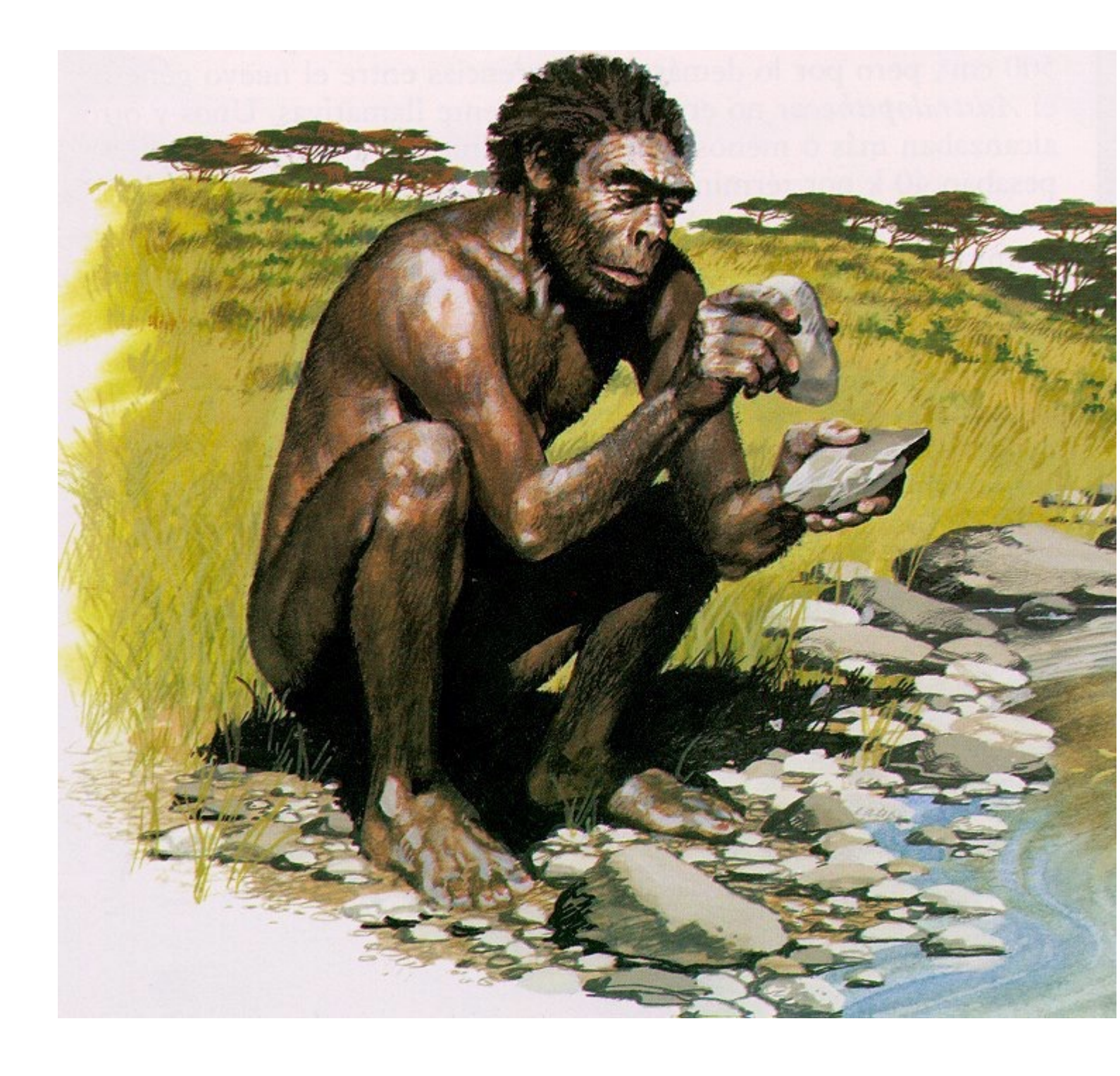

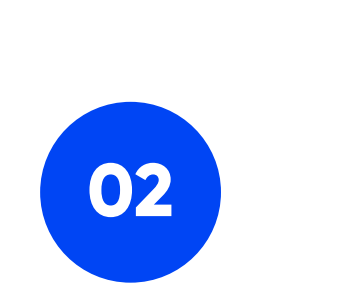

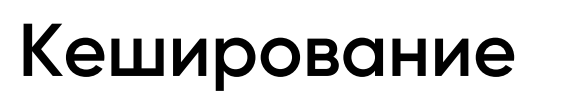

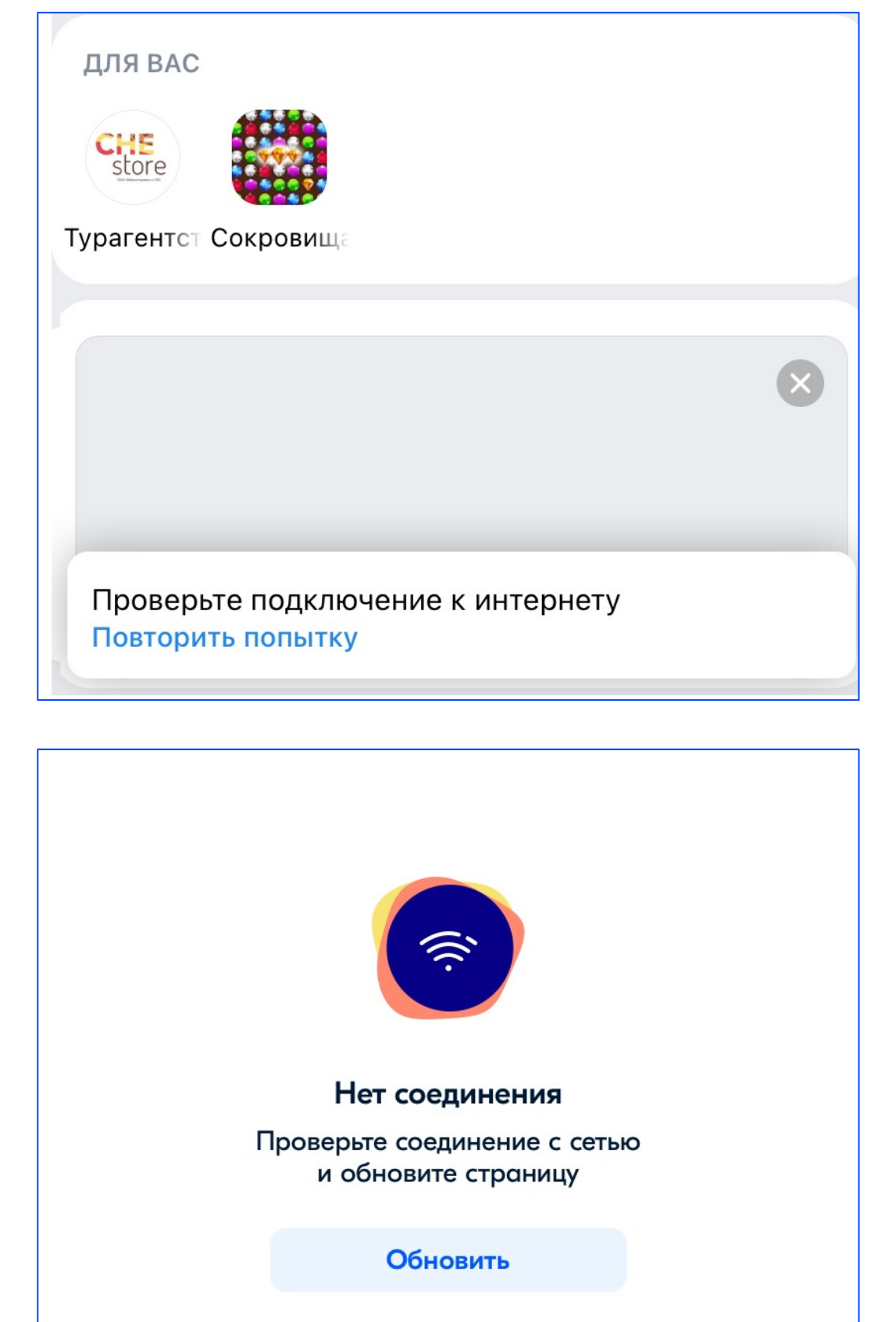

 $20$ 

# 2. Ограниченность устройств

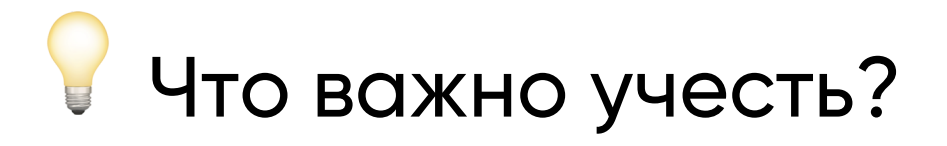

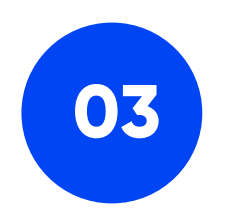

Количество и Декомпозиция вызовов

ITentika | Умная разработка ПО для бизнеса

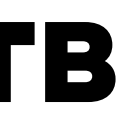

 $21$ 

 $\blacksquare$ 

Что важно учесть?

# **2. Ограниченность устройств**

**Количество и декомпозиция вызовов**

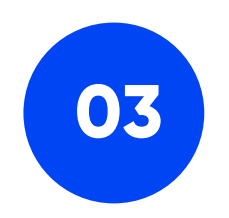

**Максимальное выделение бизнес-логики на уровень API**

**04**

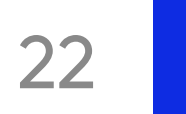

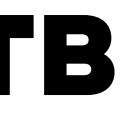

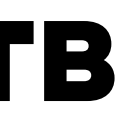

Что важно учесть?

# **2. Ограниченность устройств**

**Количество и декомпозиция вызовов**

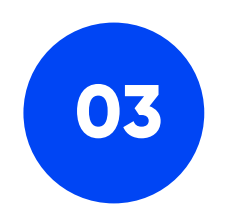

**Максимальное выделение бизнес-логики на уровень API**

**04**

**Разные методы для веба и платформ**

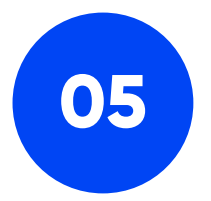

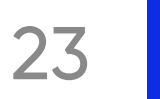

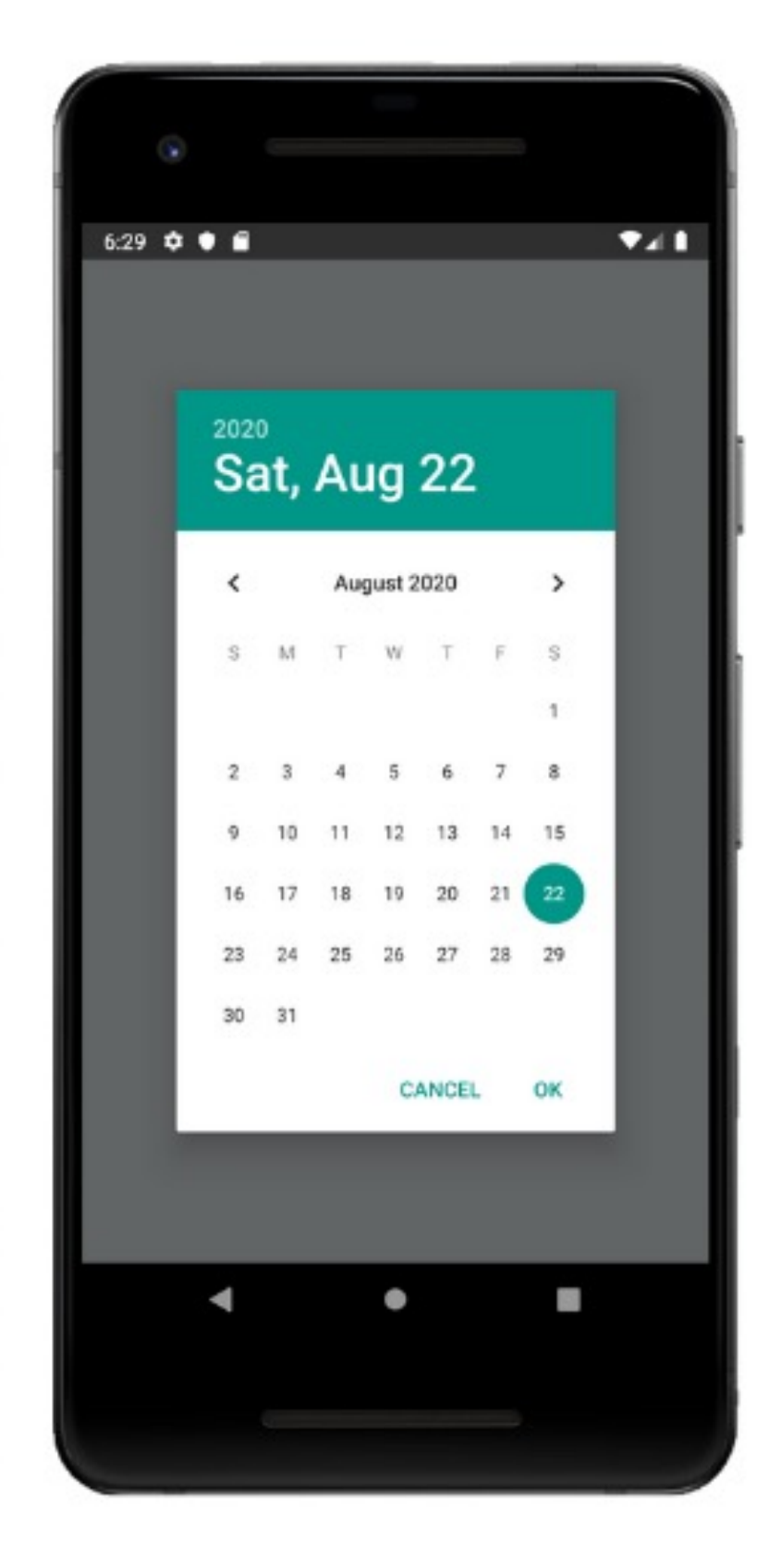

Разные дизайны для разных операционных систем

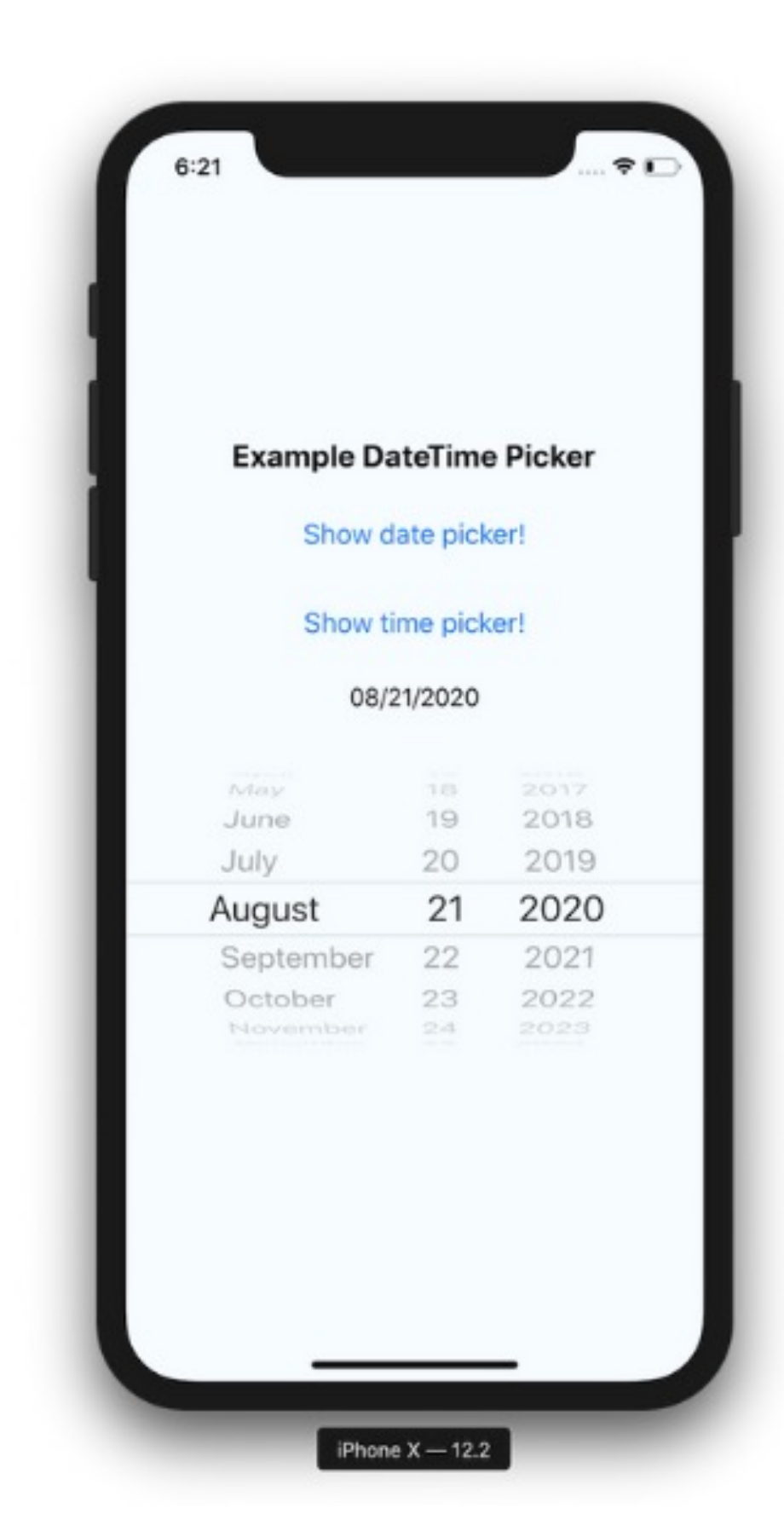

# **3. Особенности UI**

**ПАТТЕРНЫ ВЗАИМОДЕЙСТВИЯ С UI** 

# 3. Особенности UI

• Скелетоны (шиммеры)

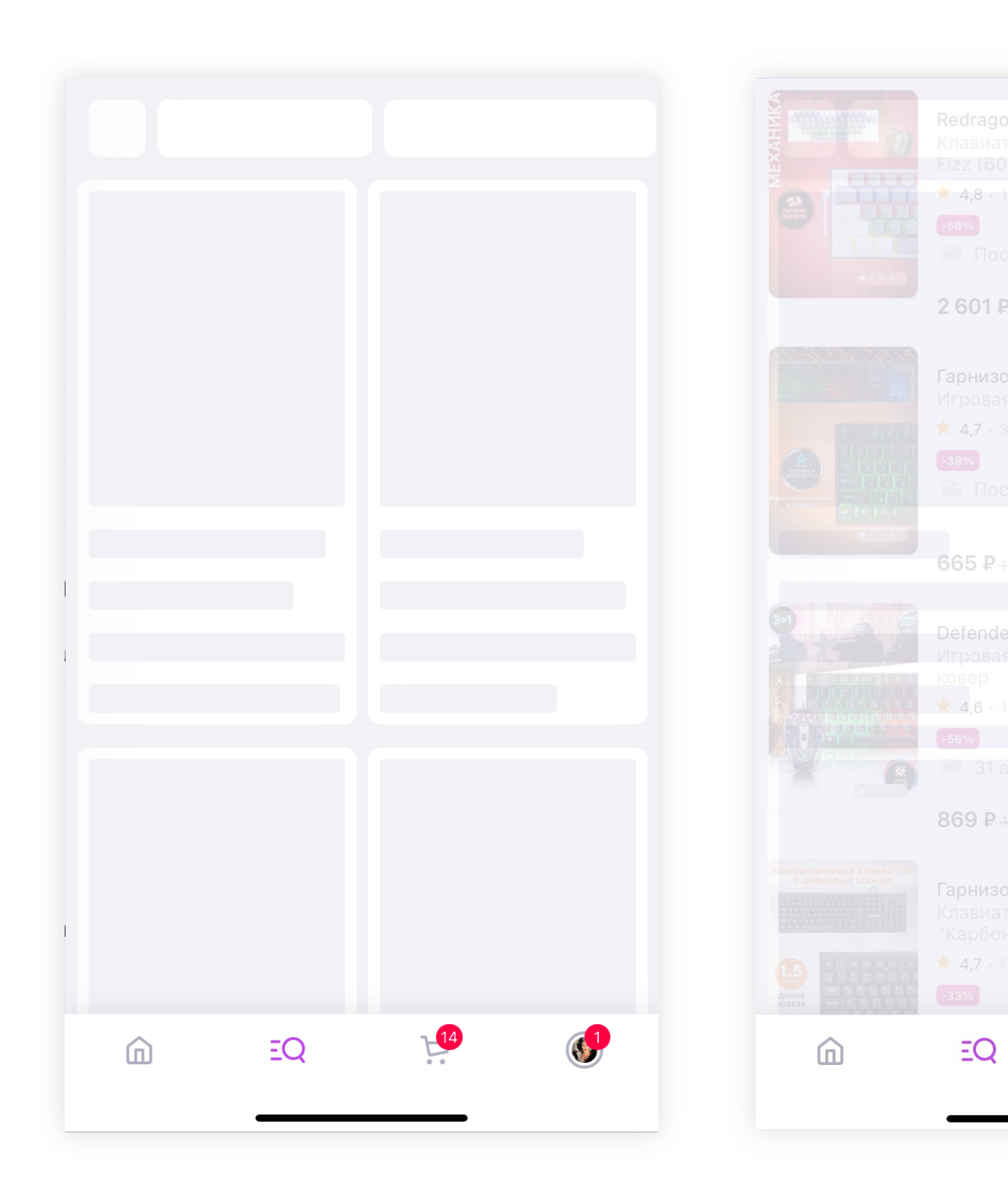

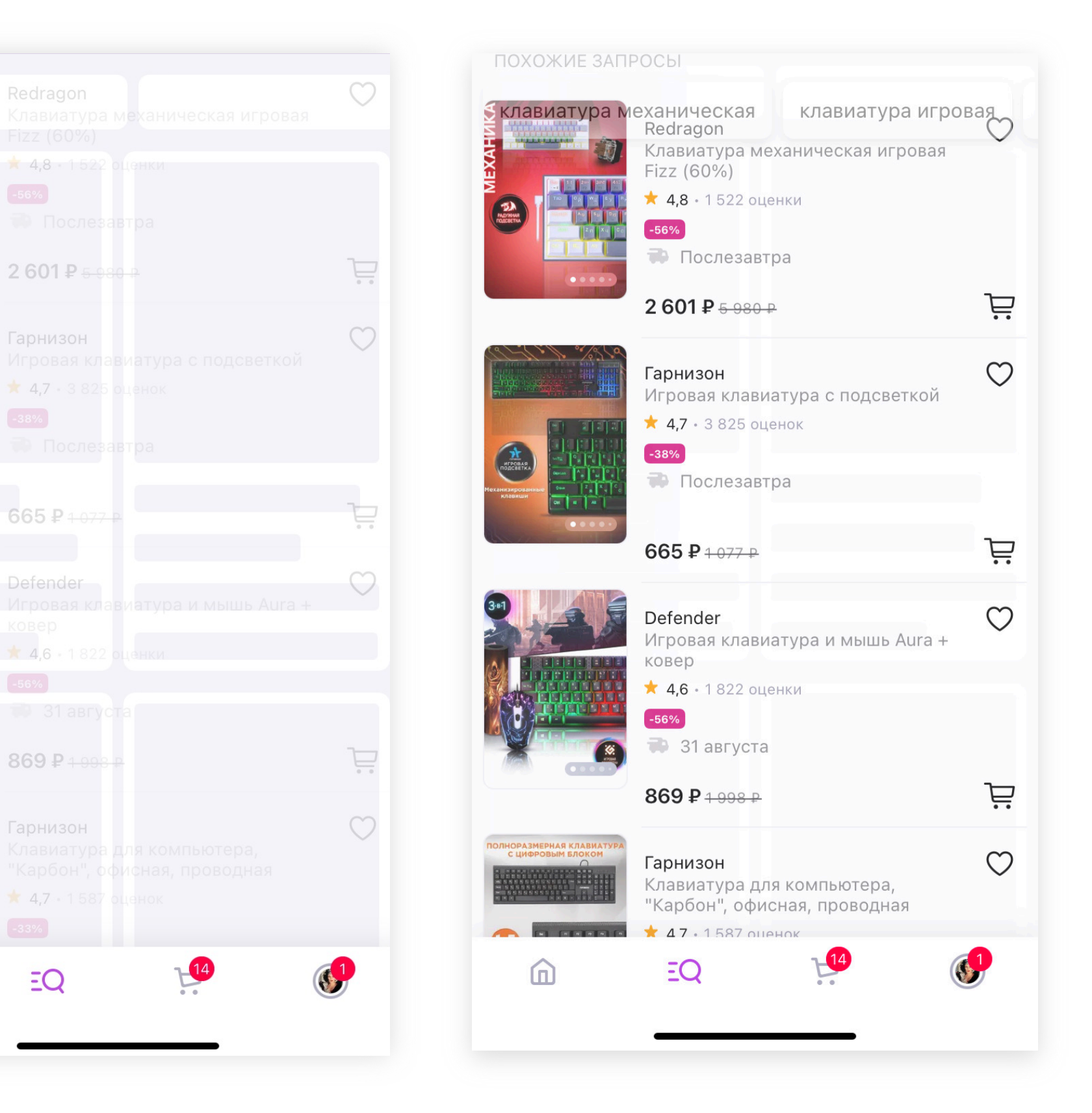

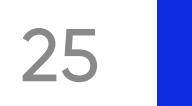

# 3. Особенности UI

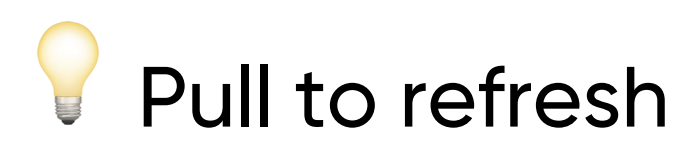

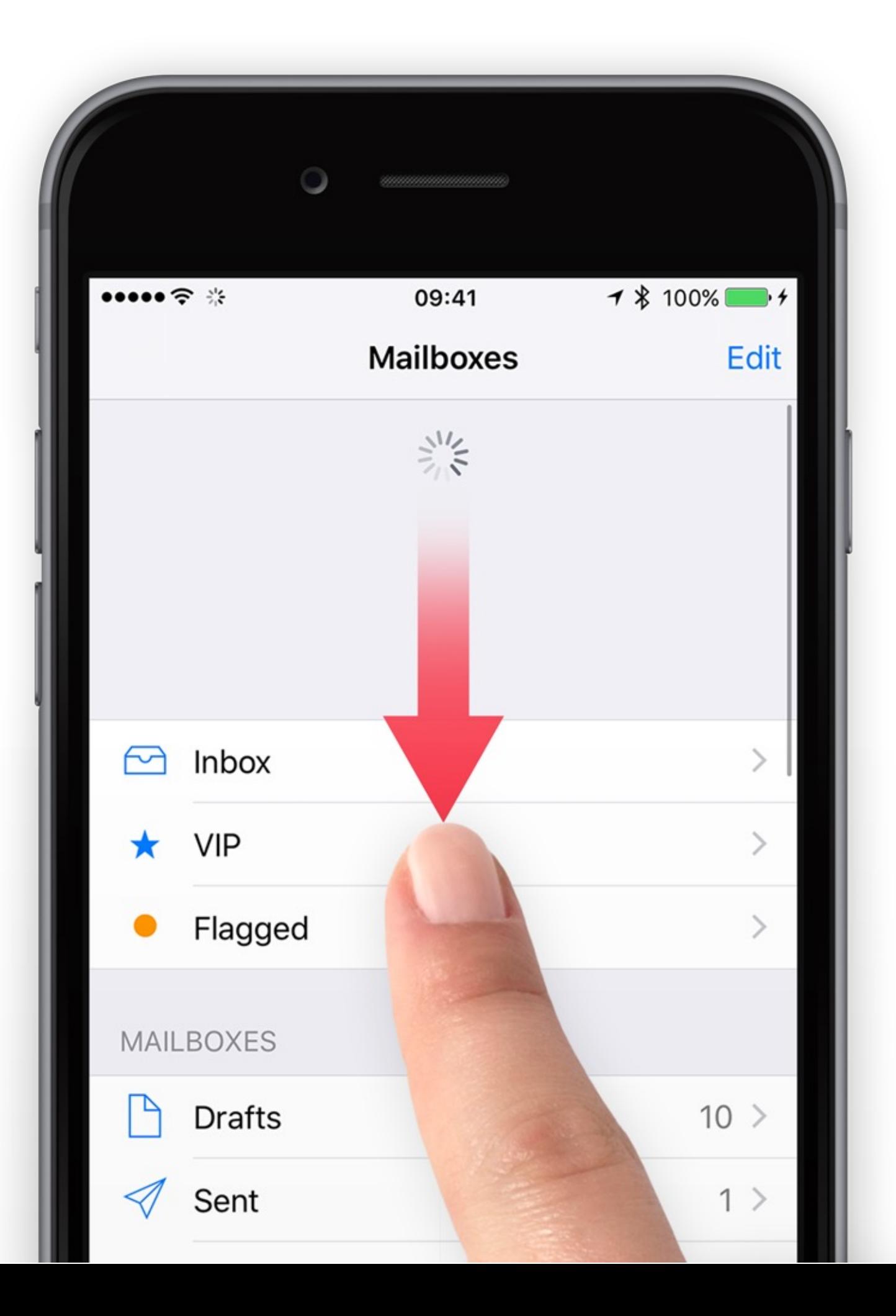

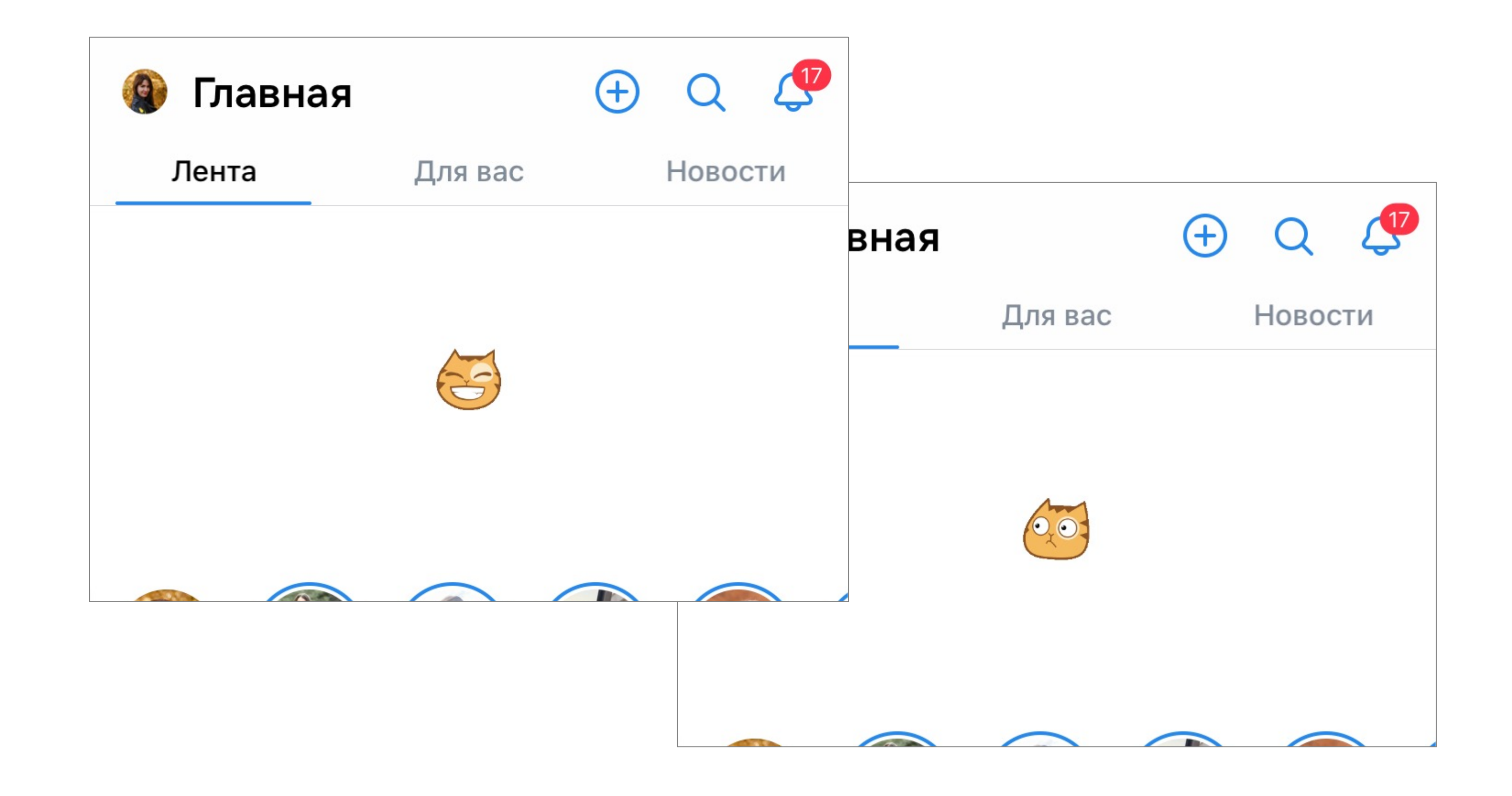

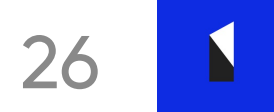

# 3. Особенности UI

• Навигационный стек экранов

Deeplink на экран 

• Обработка ошибок

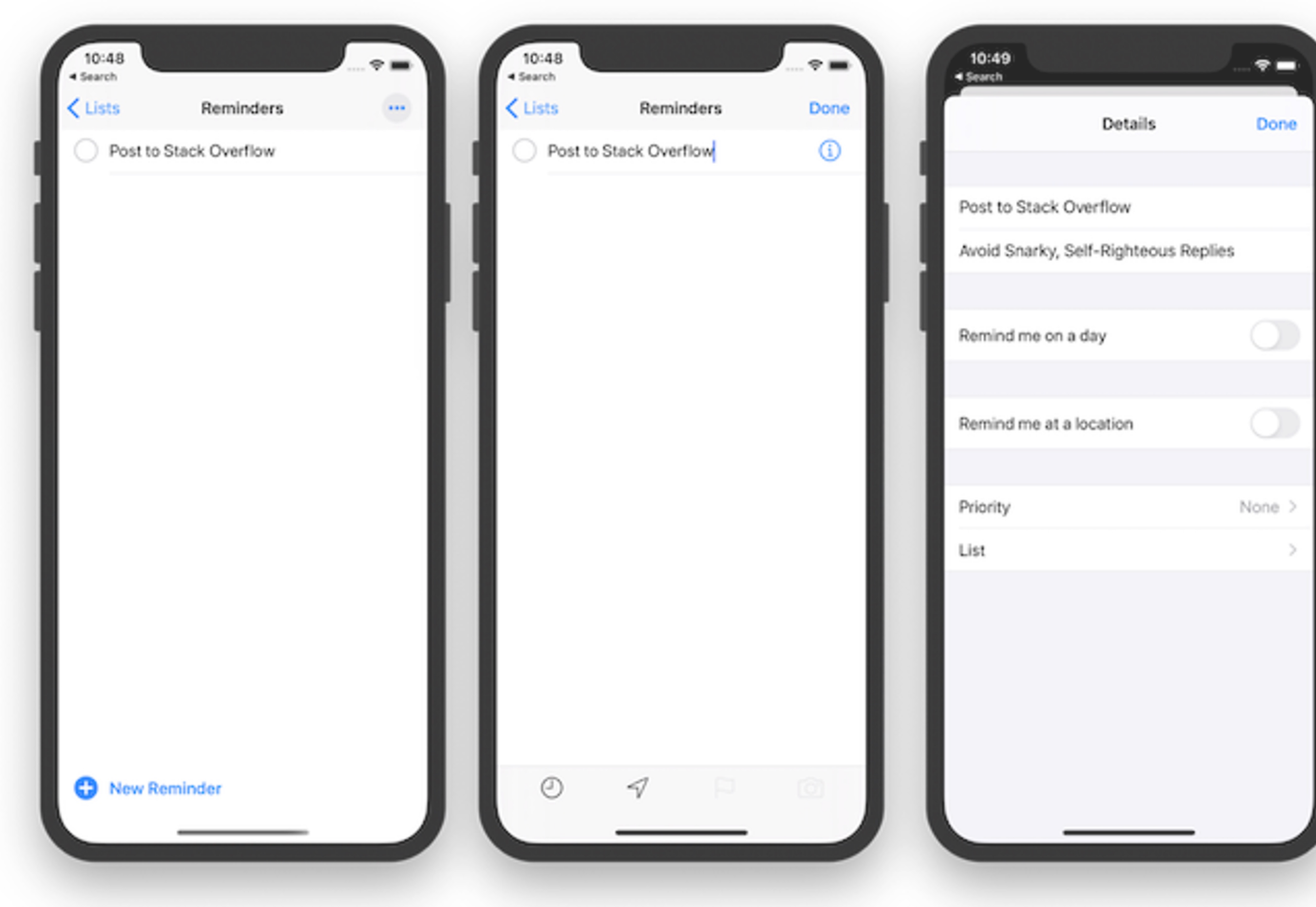

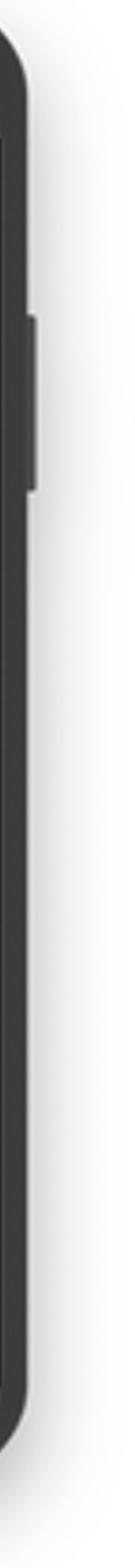

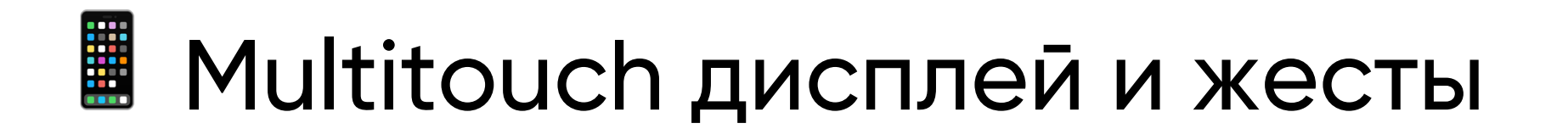

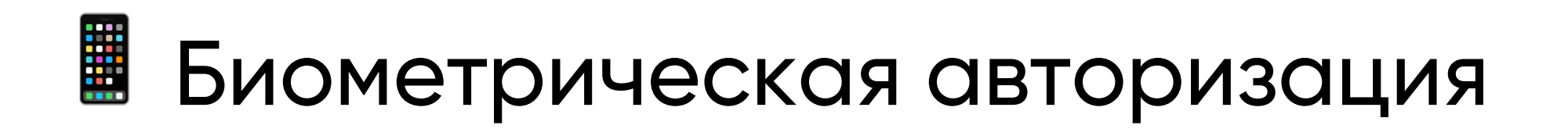

# ■ Фронтальная и задние камеры

## ■ Динамики и микрофон

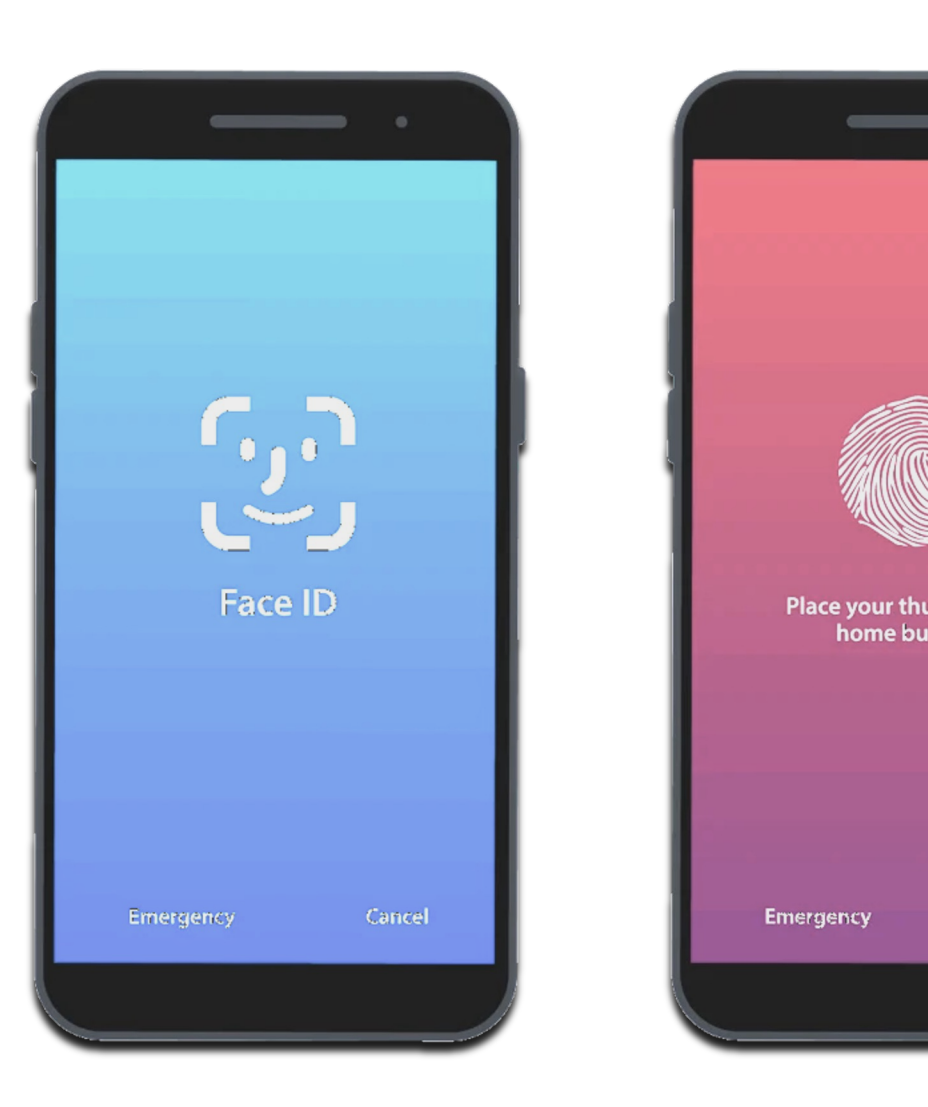

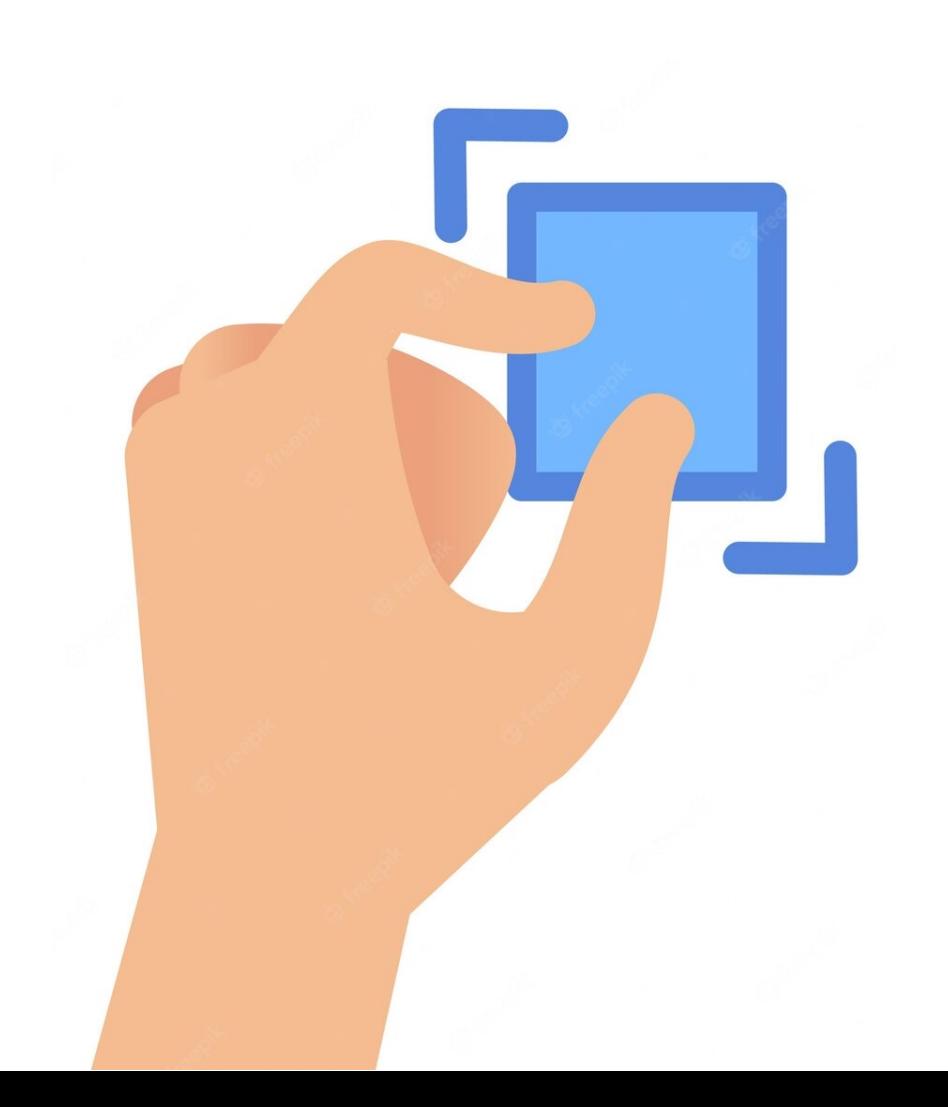

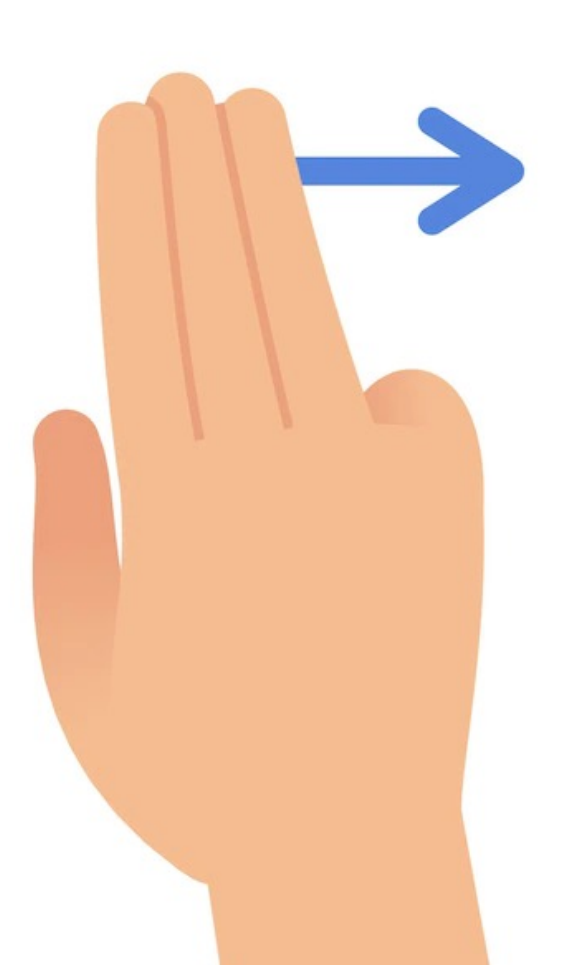

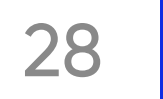

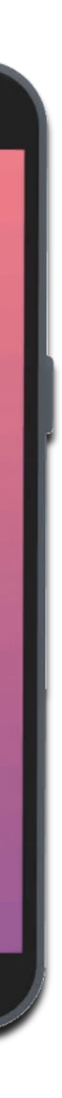

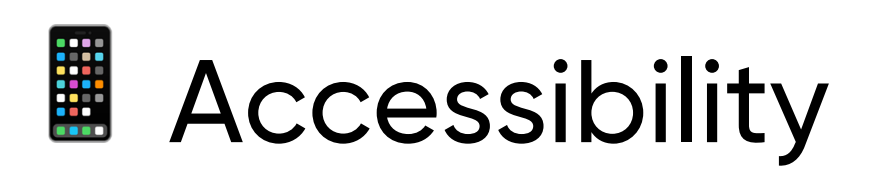

## ■ Подсистема геолокации - GPS/ГЛОНАСС

# ■ Магнитометр и компас

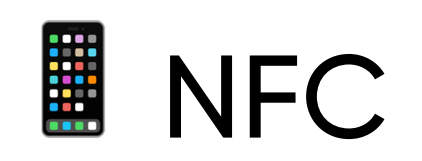

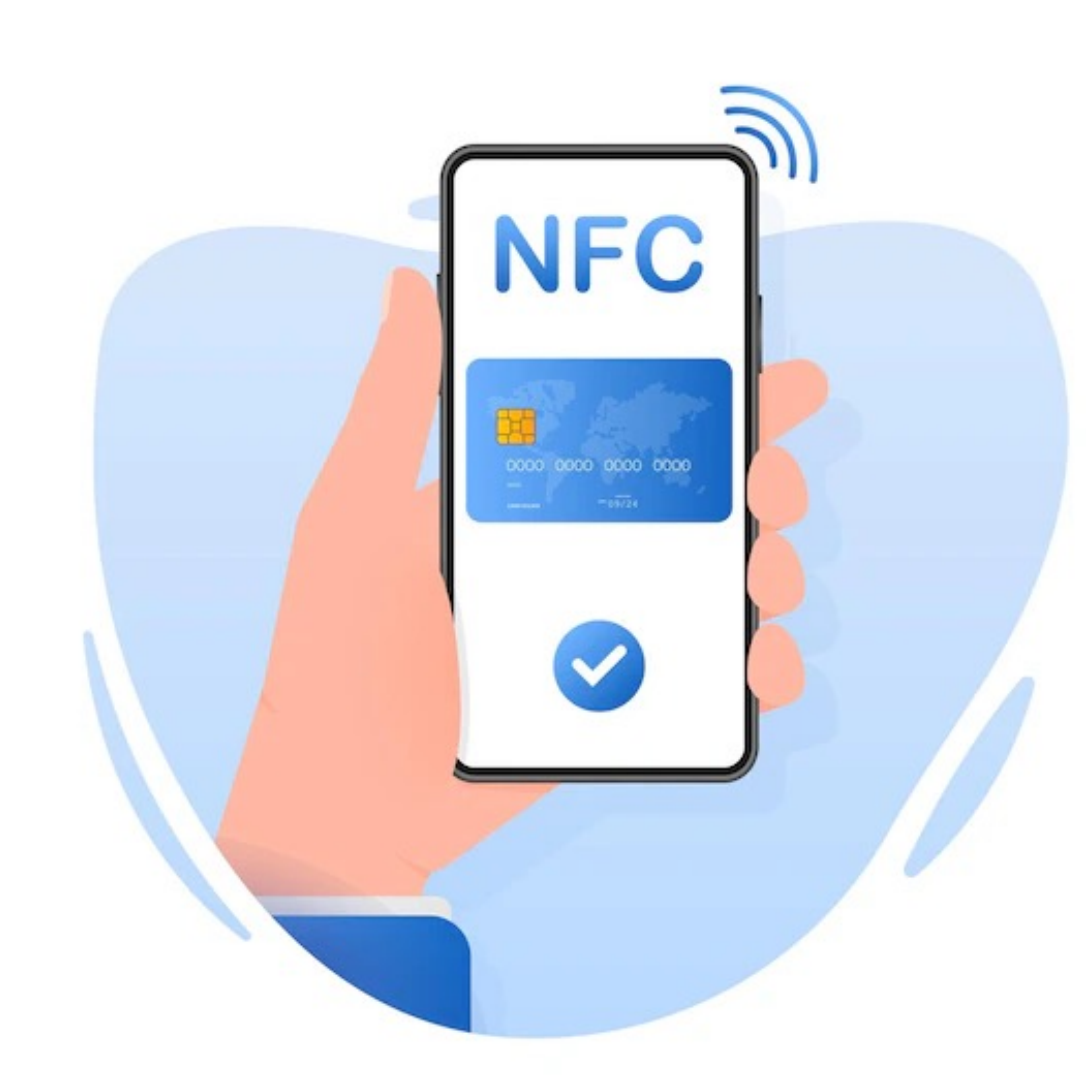

ITentika | Умная разработка ПО для бизнеса

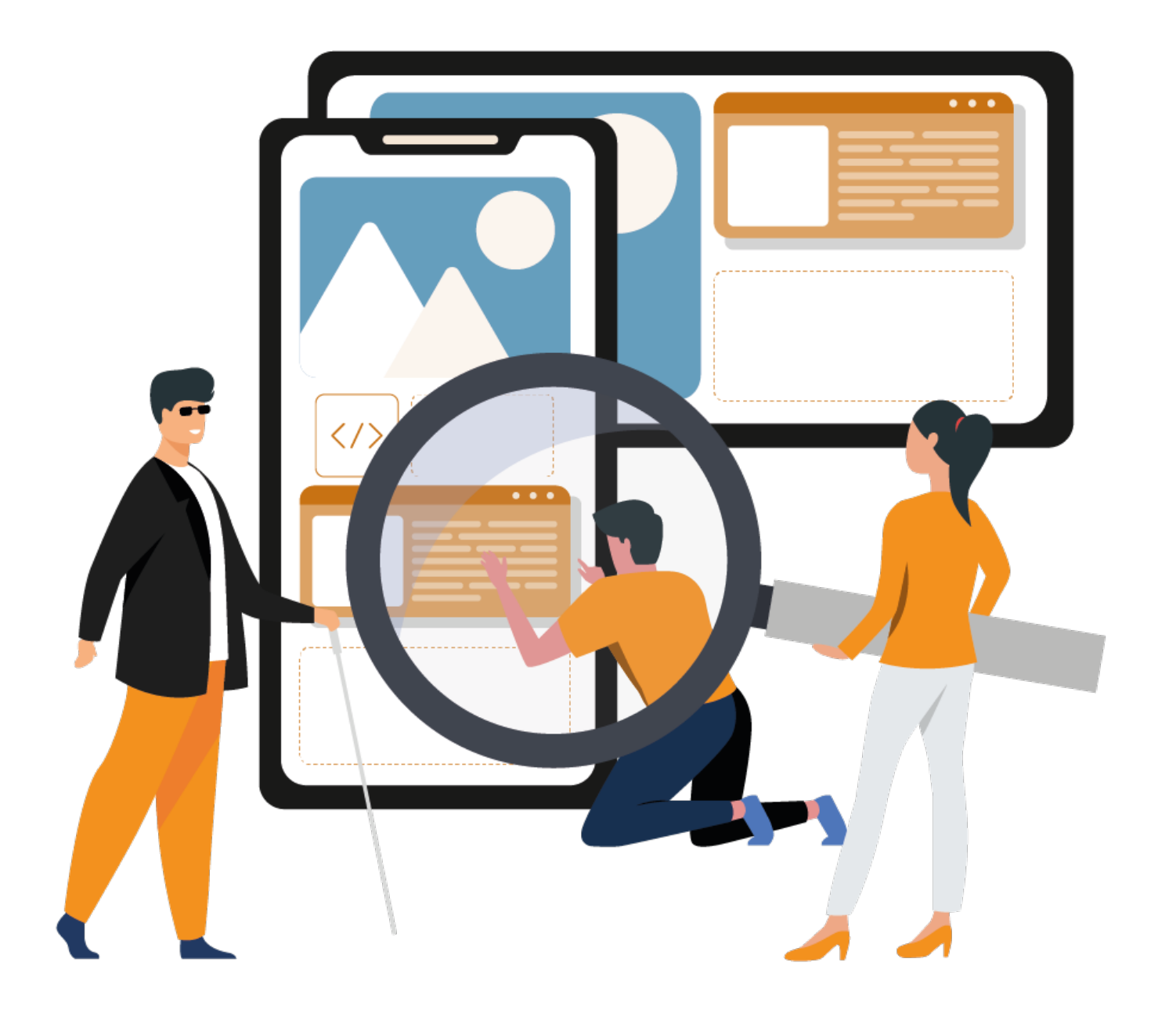

29

■ Гироскоп (G-sensor) и акселерометр

■ Bluetooth аксессуары и Wi-Fi

■ Чипы для пространственной ориентации (например U1)

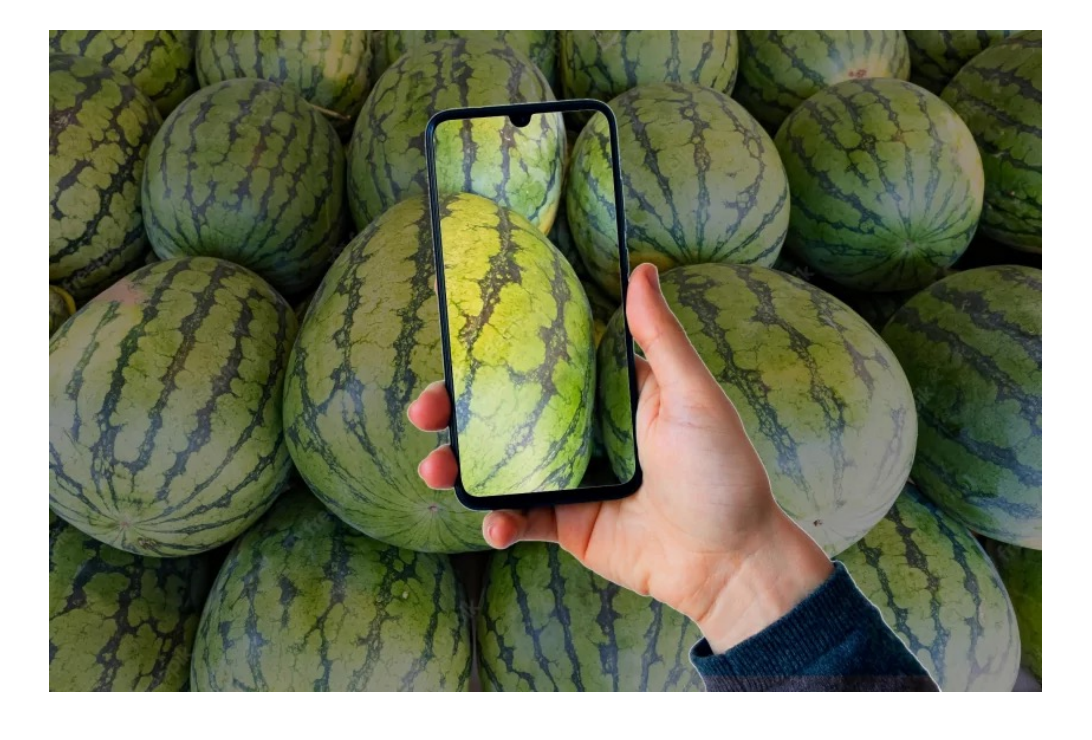

ITentika | Умная разработка ПО для бизнеса

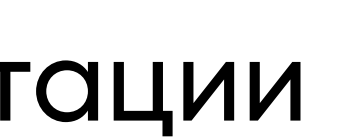

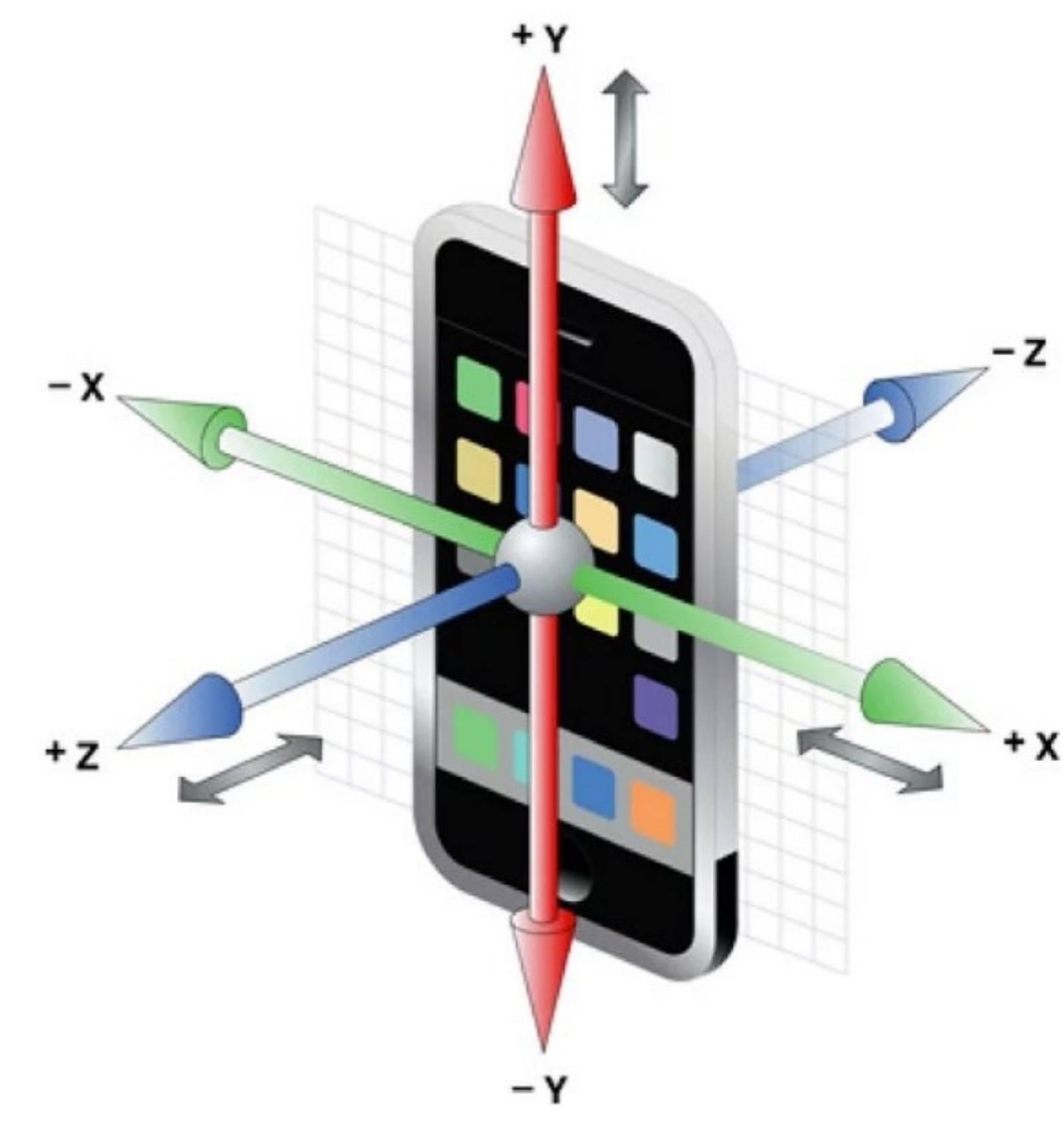

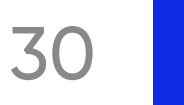

Использовать возможности при проектировании приложений

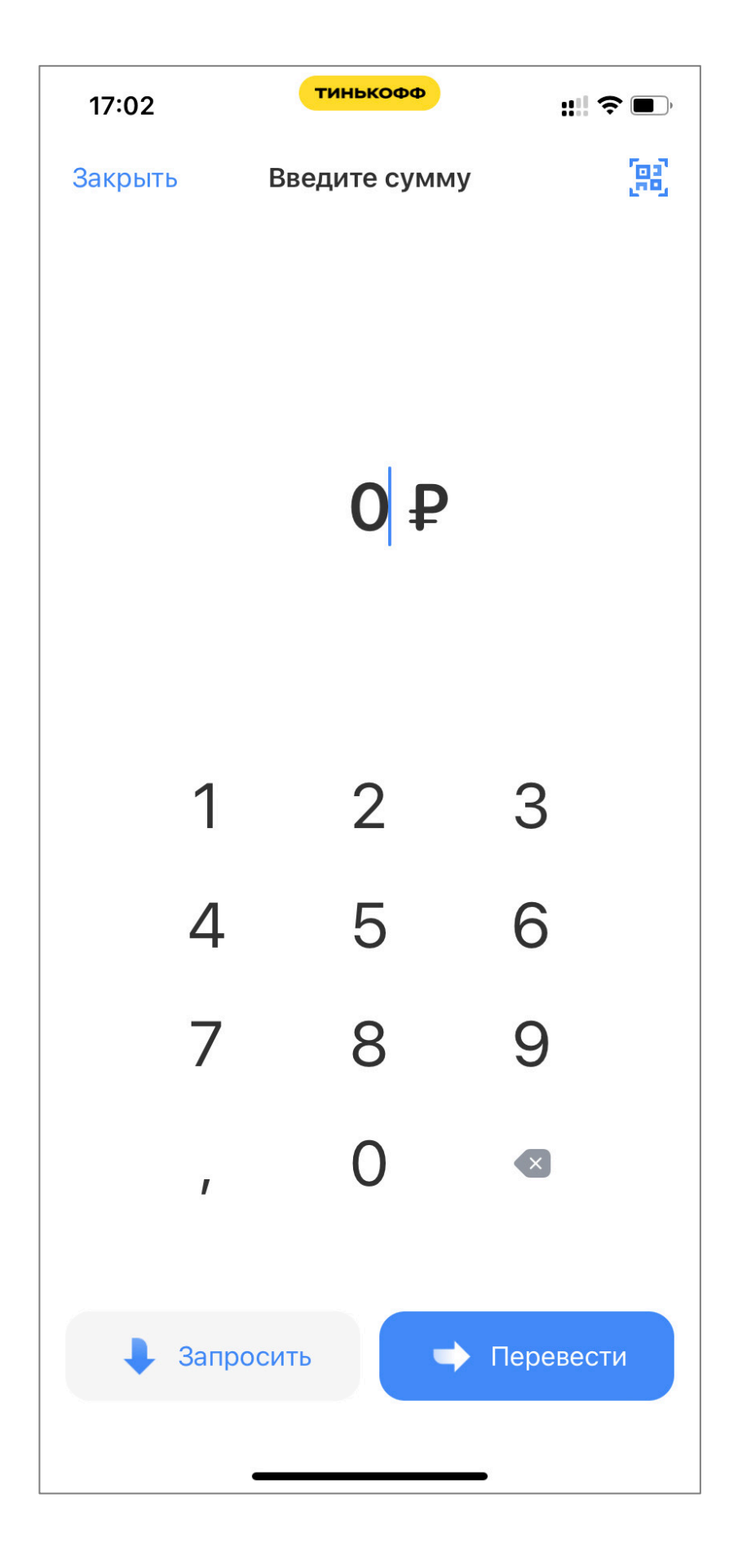

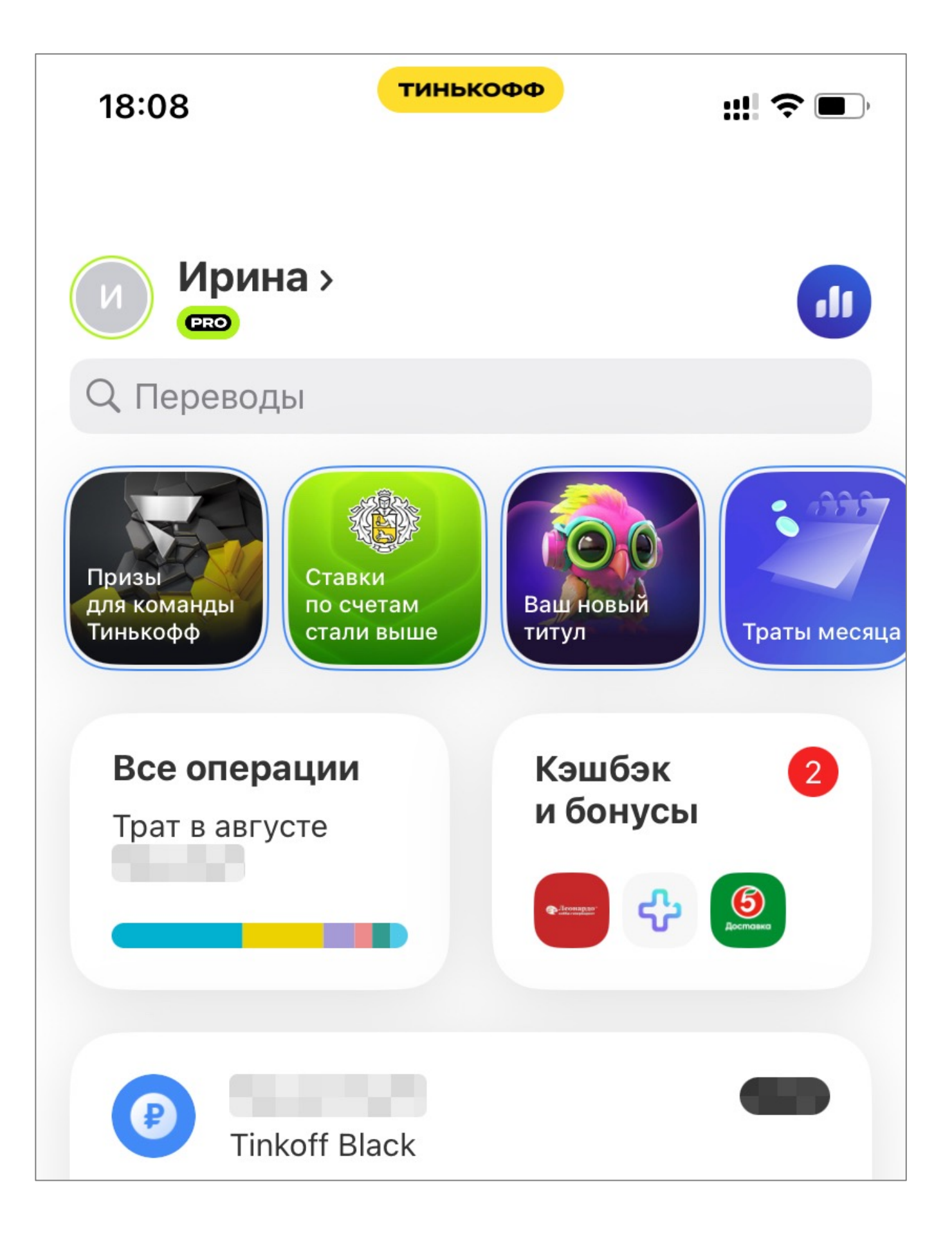

## 5. Безопасность

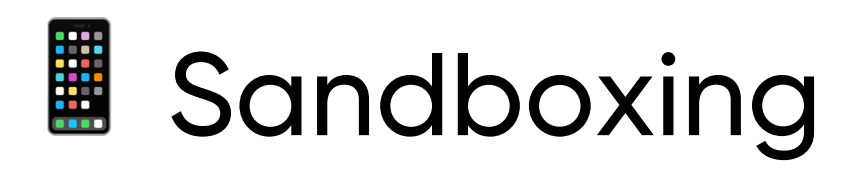

## • IPC ограничен использованием URL-схем и расширений

# сохраняться на устройстве

## HTTPS-соединение предпочтительны

Персональные данные и пароли должны быть зашифрованы либо вообще не

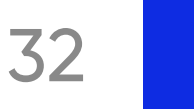

ITentika | Умная разработка ПО для бизнеса

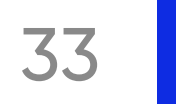

 $\blacksquare$ 

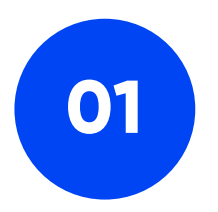

Понимание платформ

ITentika | Умная разработка ПО для бизнеса

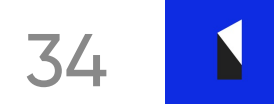

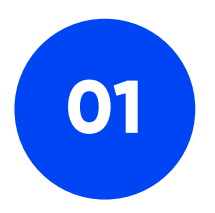

Понимание платформ

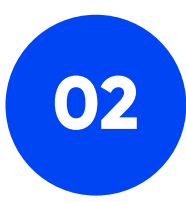

Документация, единая точка входа

ITentika | Умная разработка ПО для бизнеса

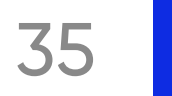

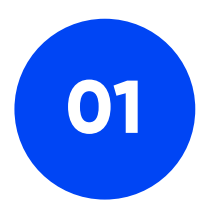

Понимание платформ

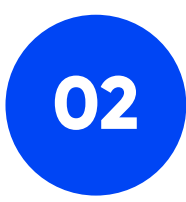

Документация, единая точка входа

ITentika | Умная разработка ПО для бизнеса

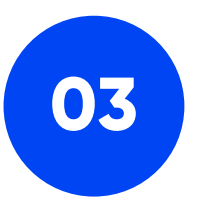

Связующее звено между всеми **КОМАНДАМИ** 

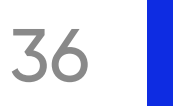

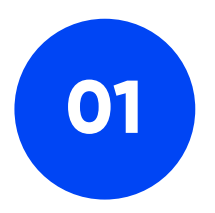

Понимание платформ

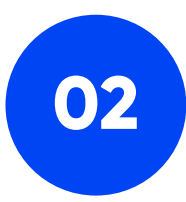

Документация, единая точка входа

ITentika | Умная разработка ПО для бизнеса

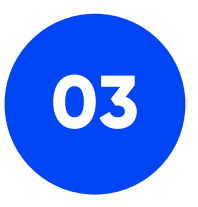

Связующее звено между всеми **КОМАНДАМИ** 

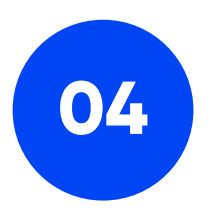

Оценка проекта

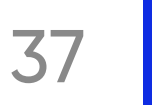

# Где родился, там и пригодился

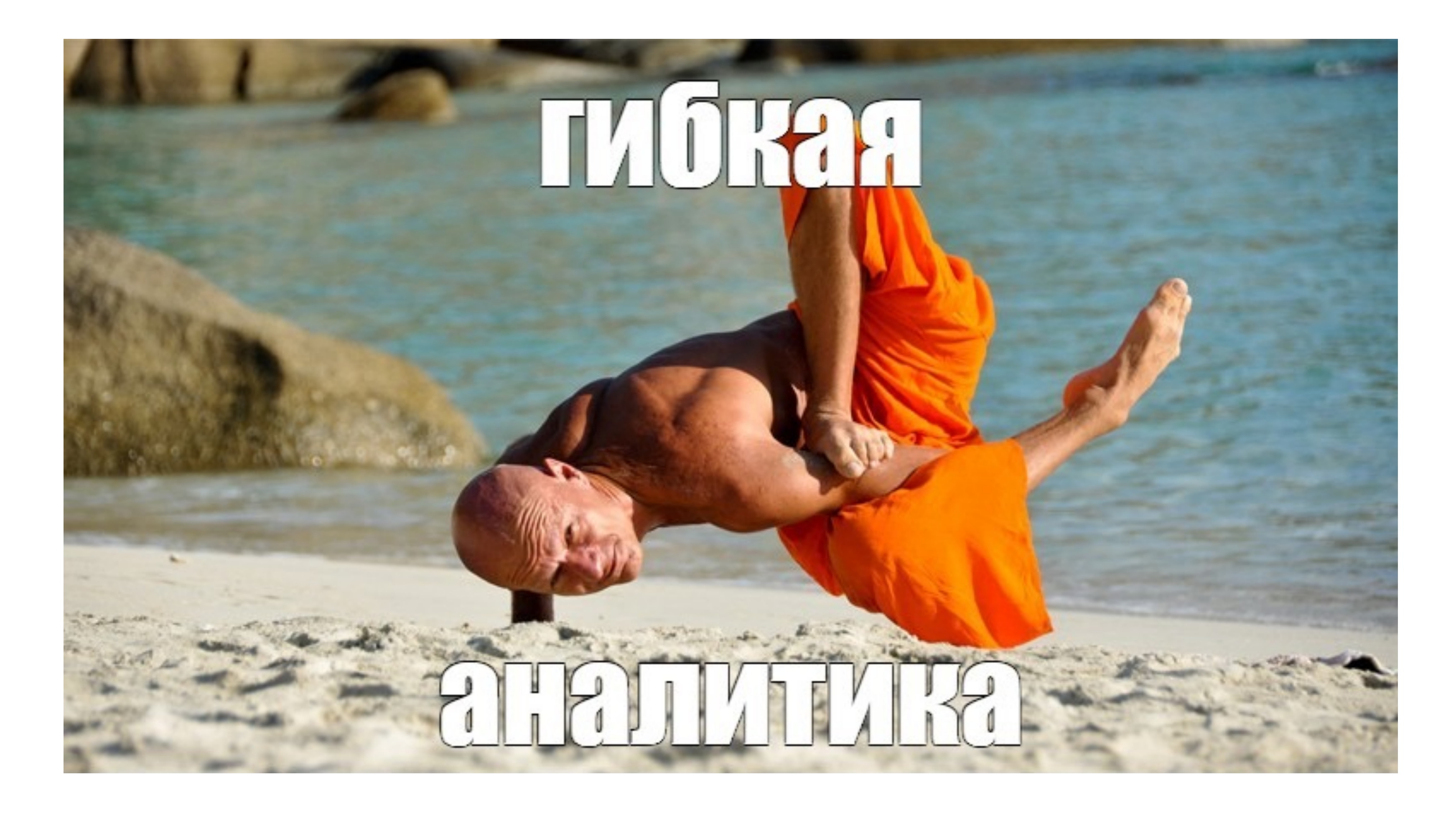

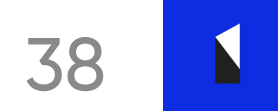

# Центр управления знаниями

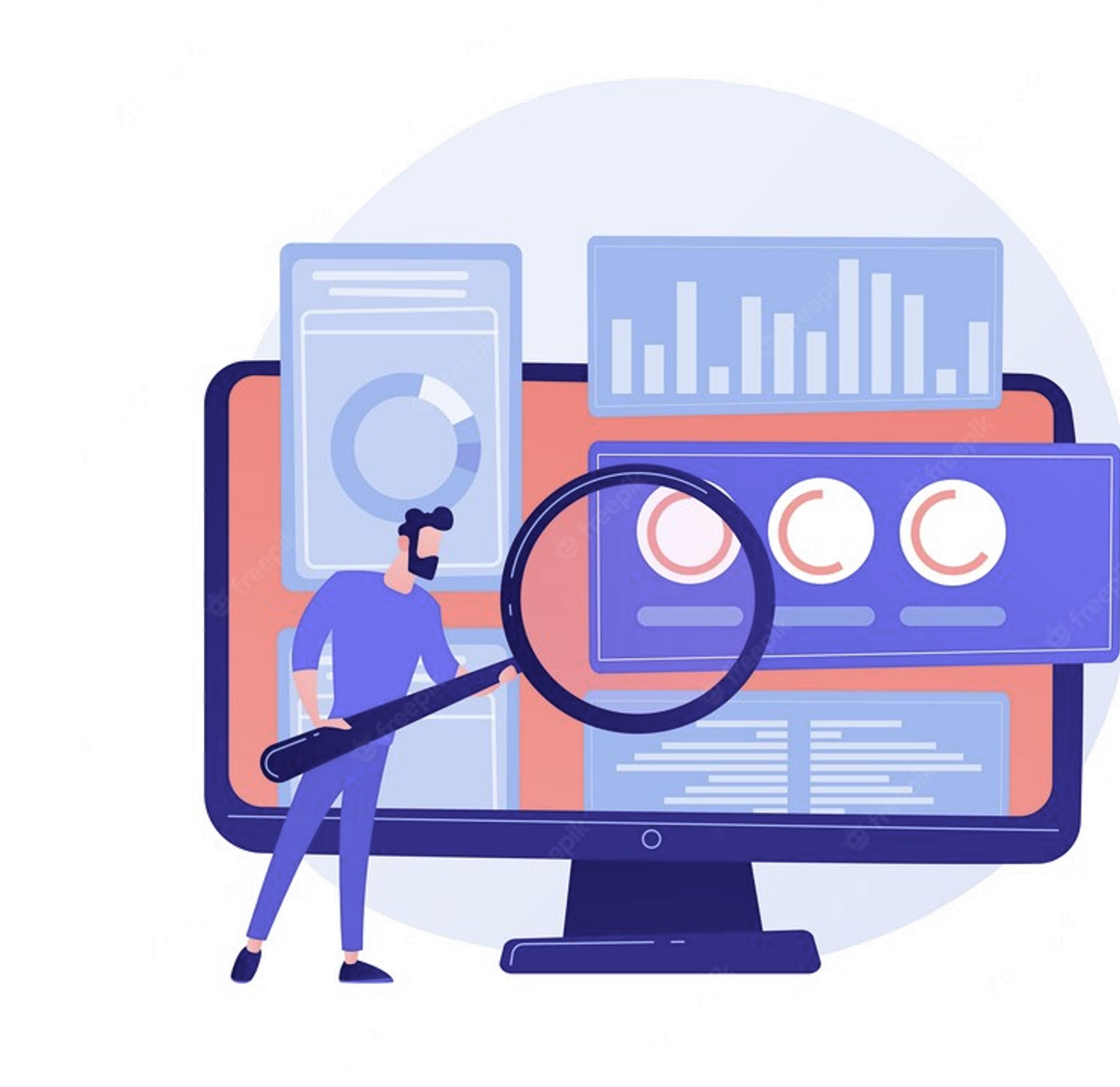

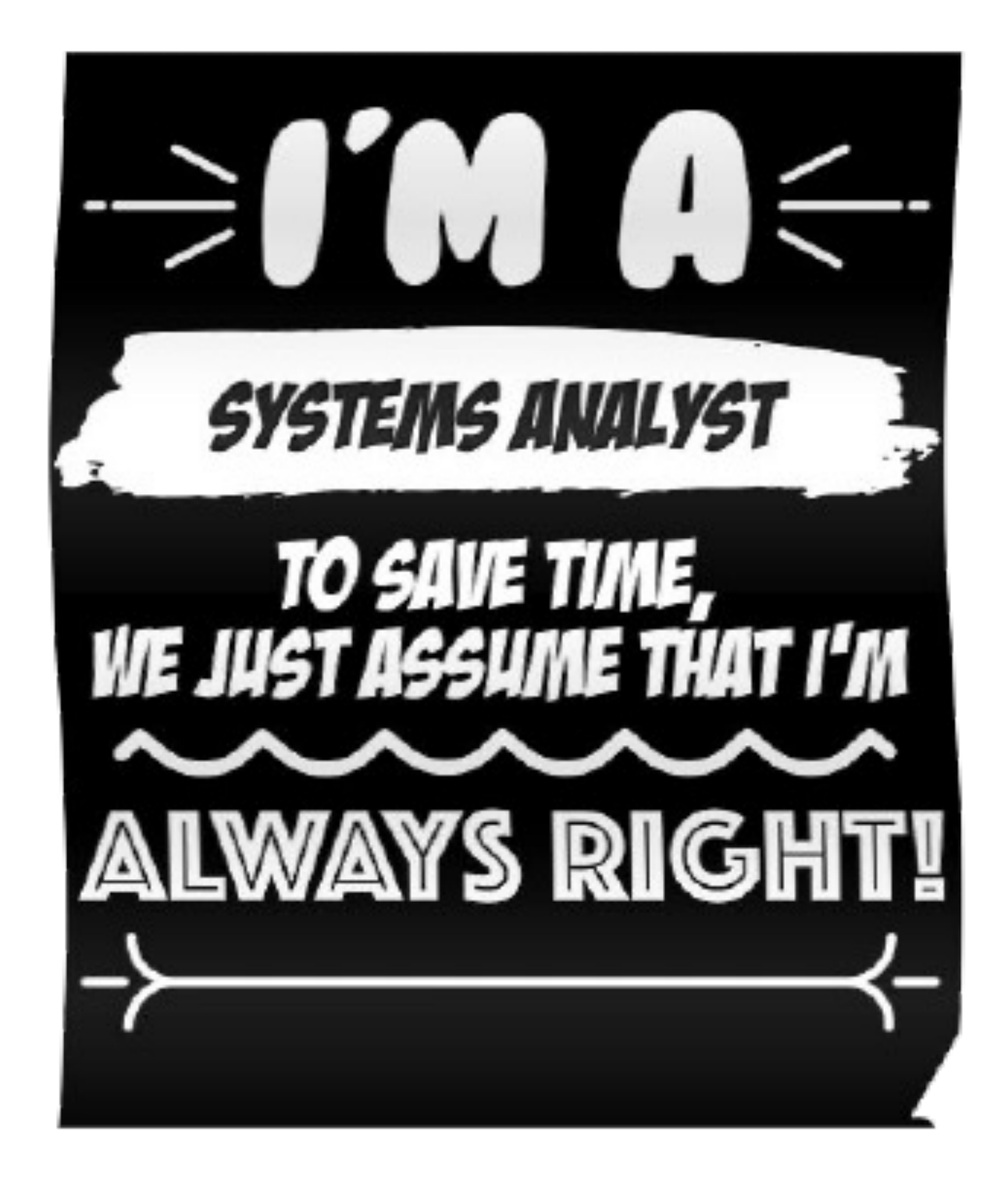

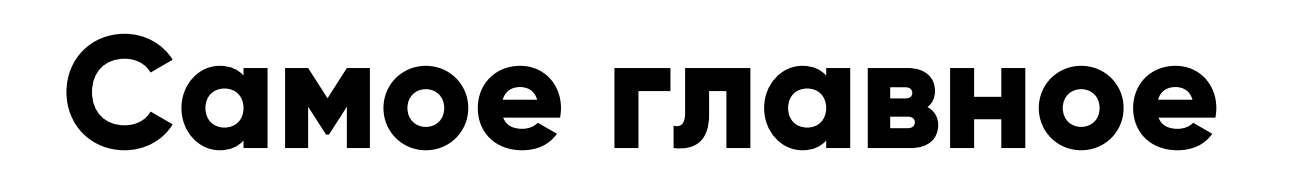

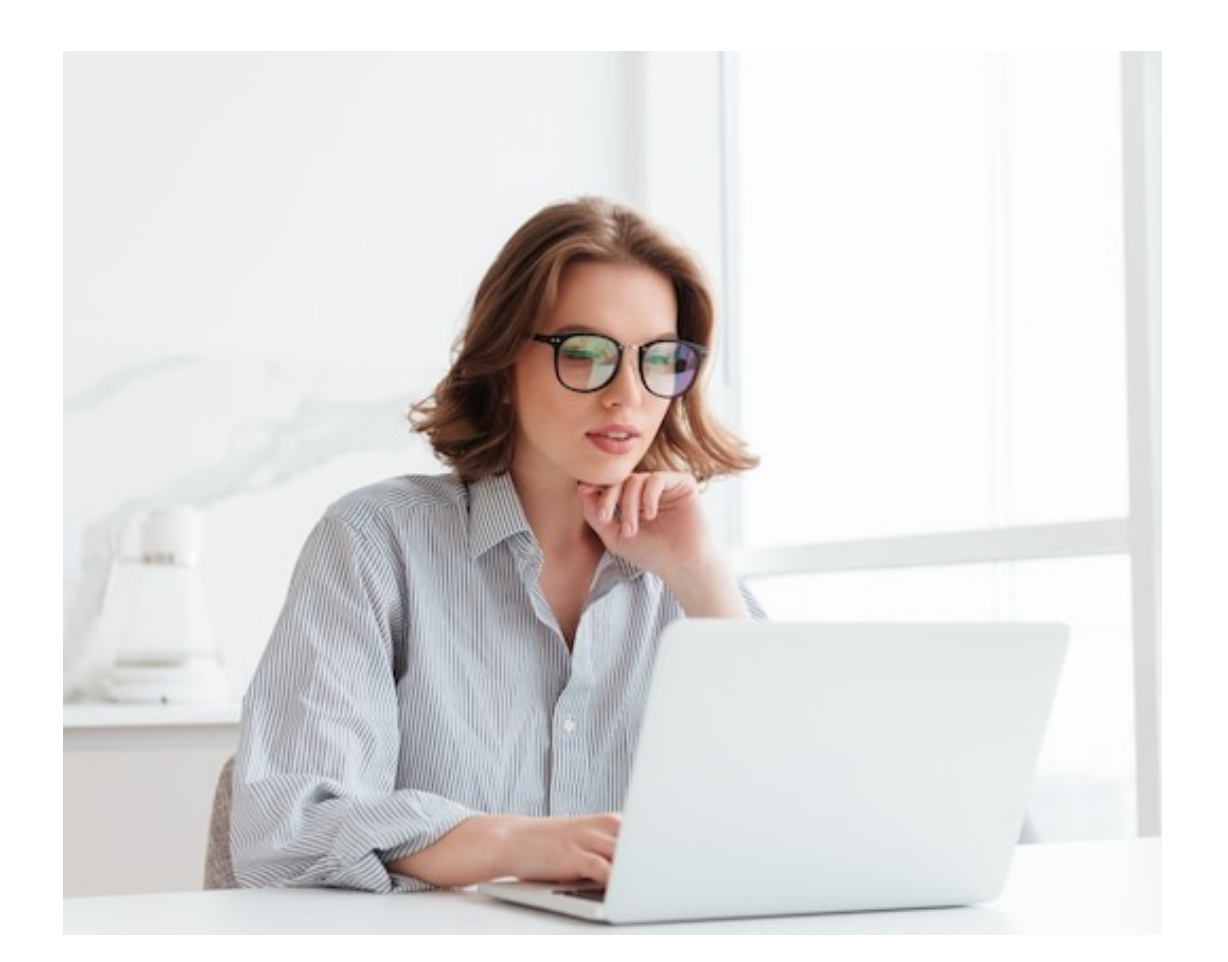

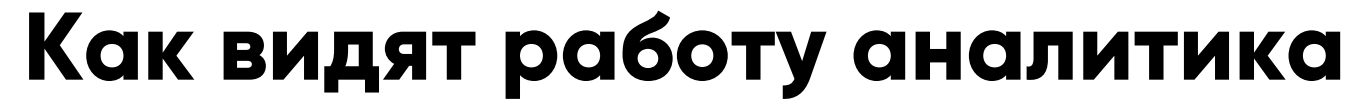

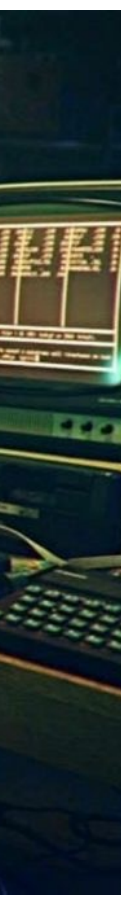

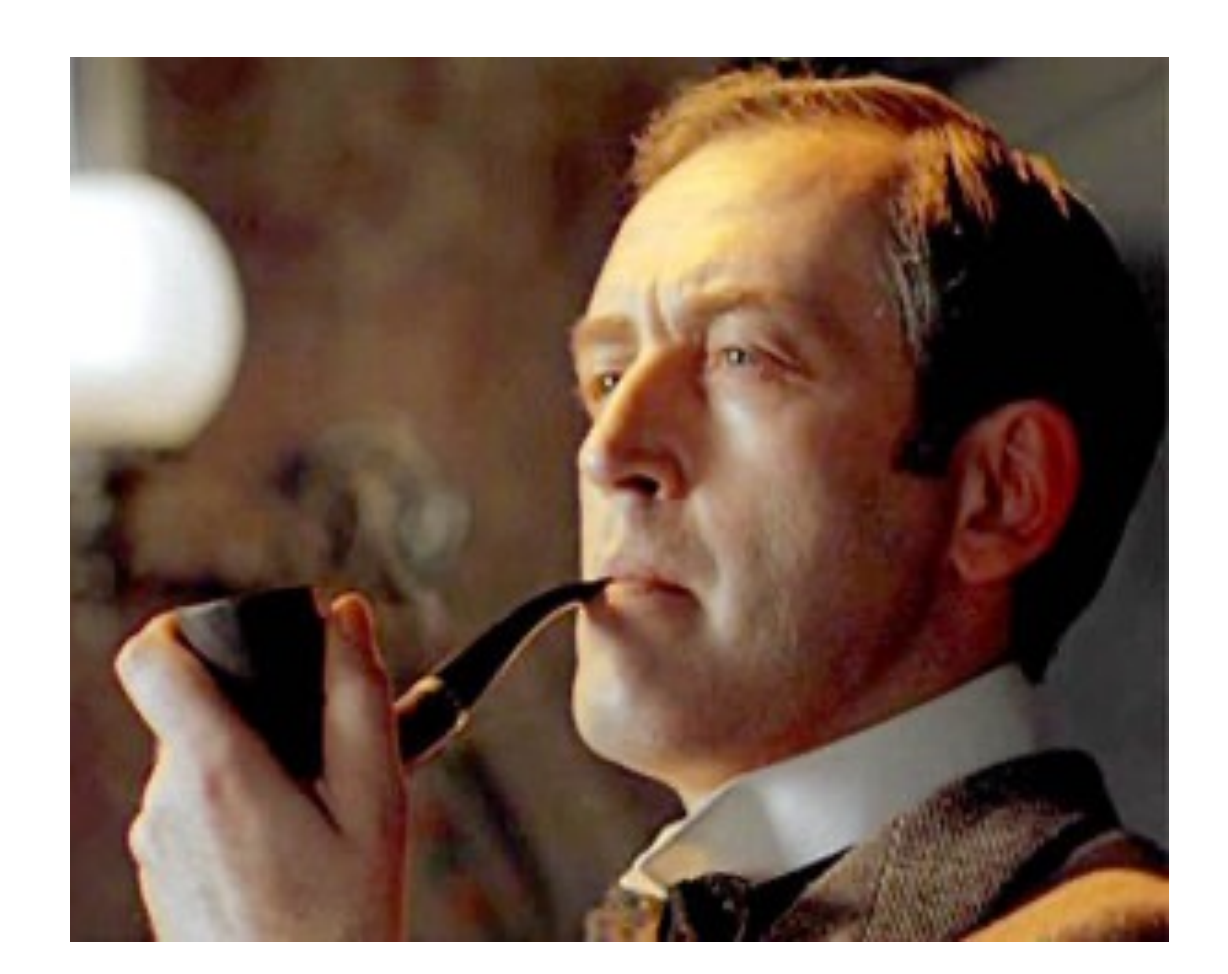

### **Родители Друзья Я На самом деле**

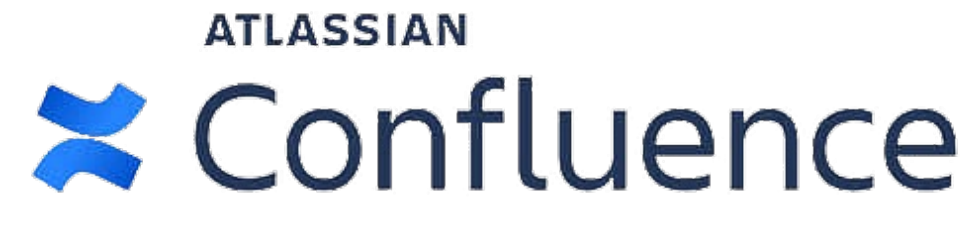

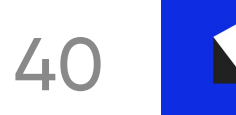

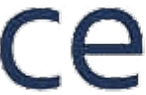

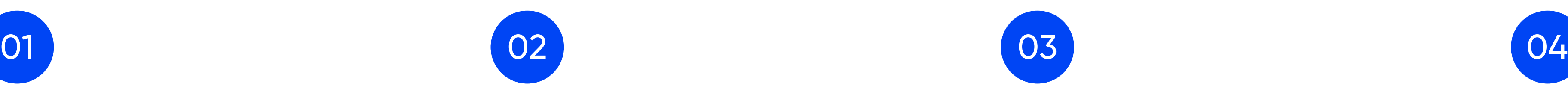

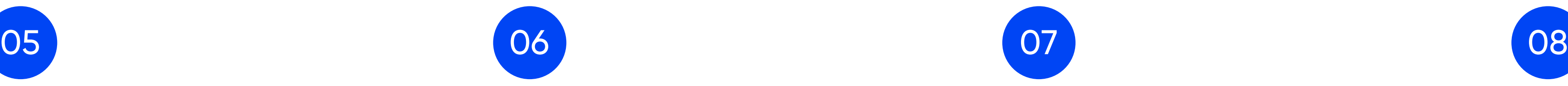

# **Чек-лист проектирования мобильного приложения**

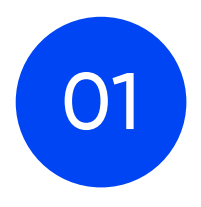

- Pull to refresh
- swipe to go back

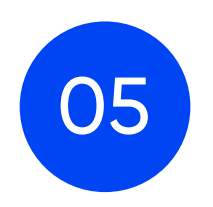

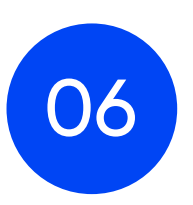

### **API вызовы Жесты UI Контент**

- скелетоны
- accessibility

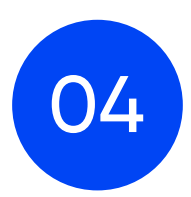

### **Deeplink Оffline mode Feature toggles События аналитики**

- локальные / удаленные
- $-A/B$  тесты
- декомпозиция
- обработка ошибок

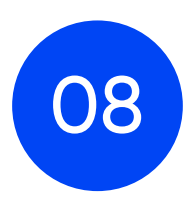

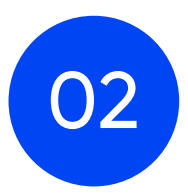

- безрелизное обновление
- адаптация под платформы

- навигационный стек
- universal link

- кеширование
- локальное хранилище

- действия пользователя, которые необходимо отслеживать

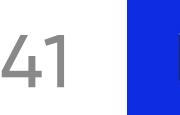

### Воронеж Санкт-Петербург М

## **irina.korchagina@itentika.ru itentika.ru**

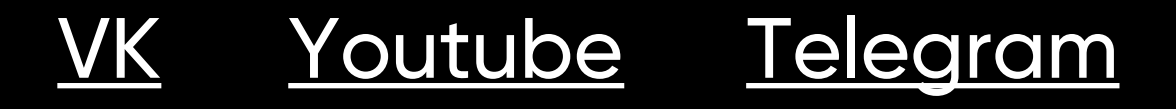